Приложение 1 к письму Рособрнадзора от 16 декабря 2019 г. № 10-1059

# **Методические рекомендации по подготовке, проведению и обработке материалов единого государственного экзамена в региональных центрах обработки информации субъектов Российской Федерации в 2020 году**

**Москва, 2020**

## **Оглавление**

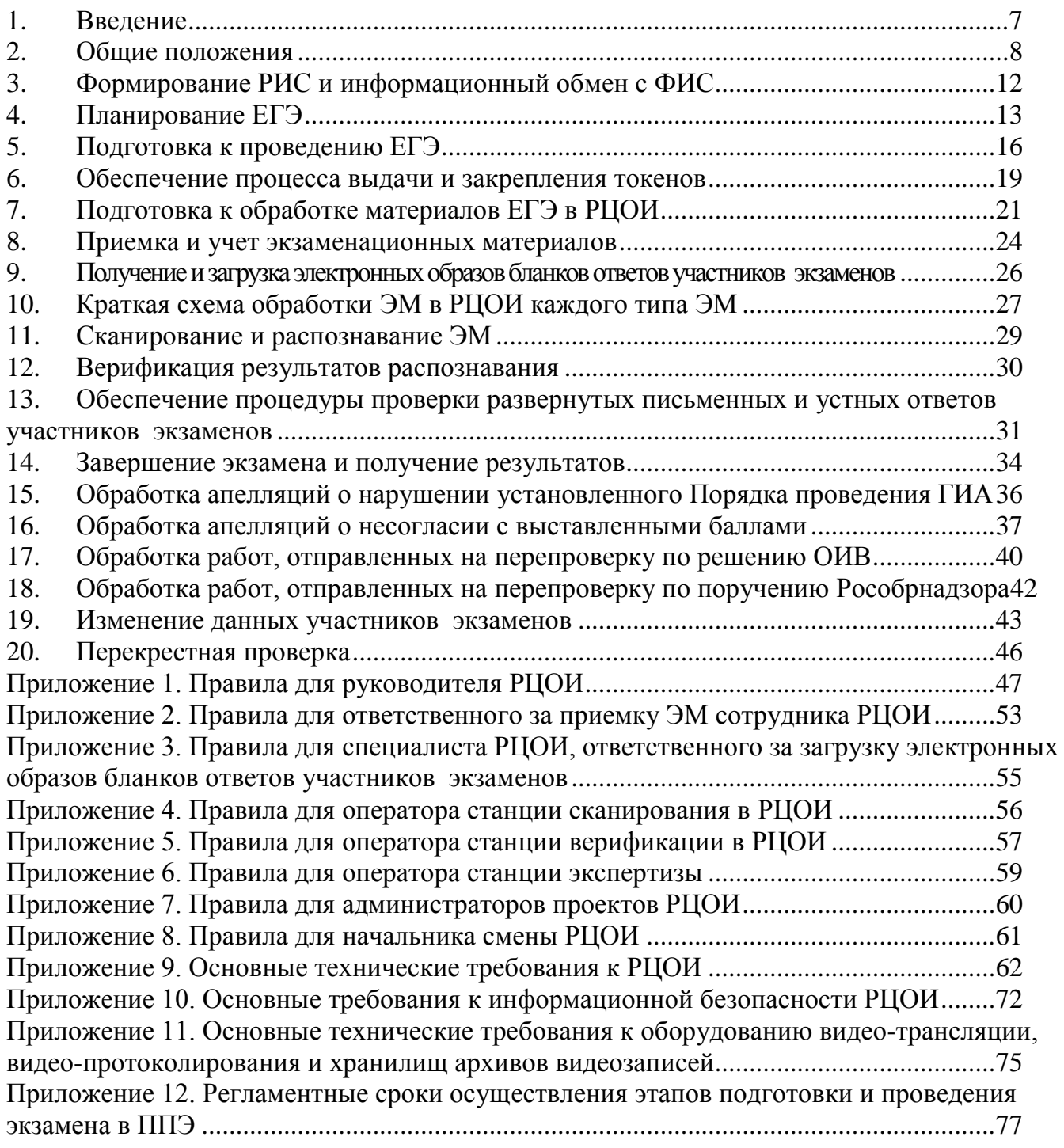

# **Перечень условных обозначений и сокращений**

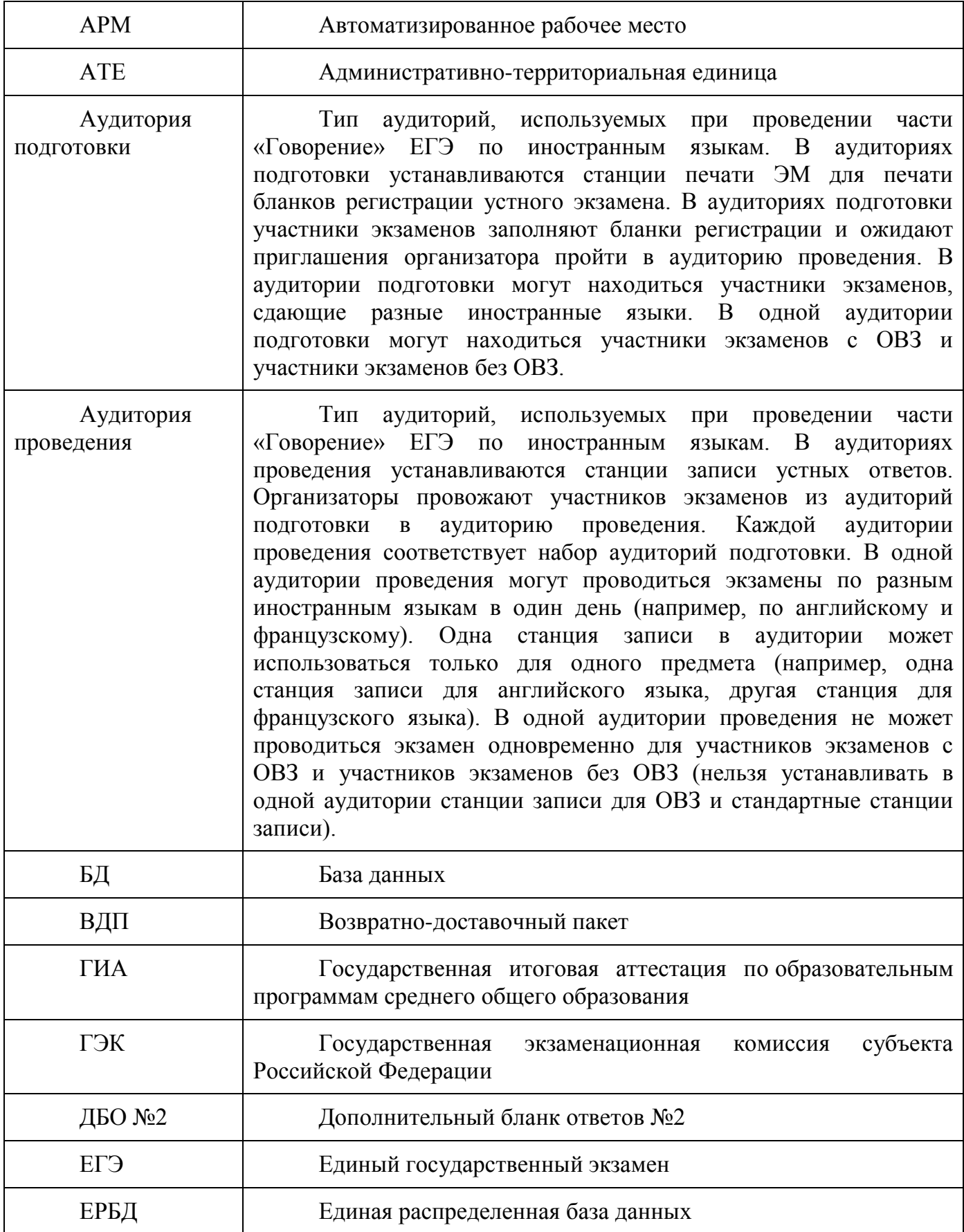

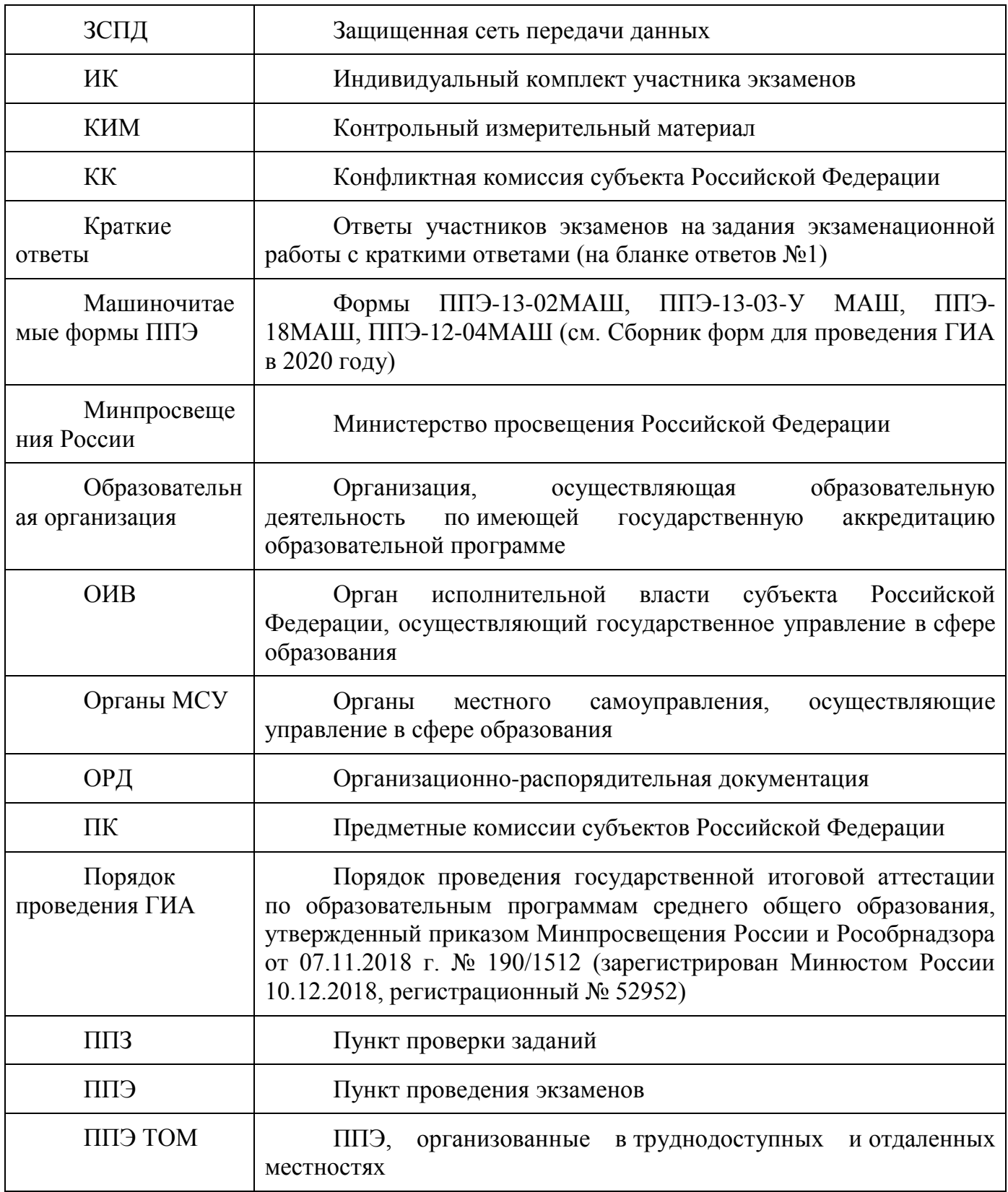

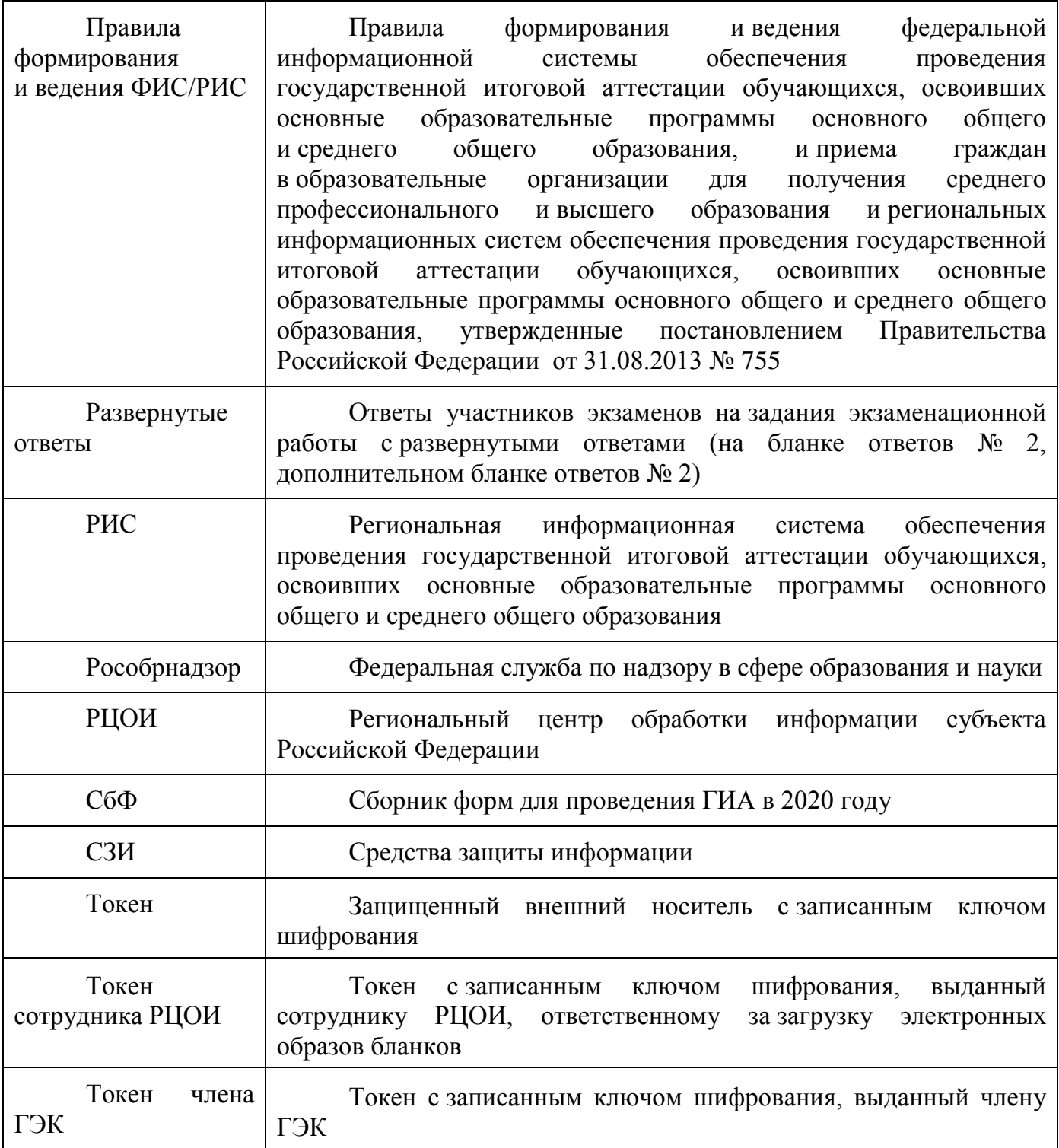

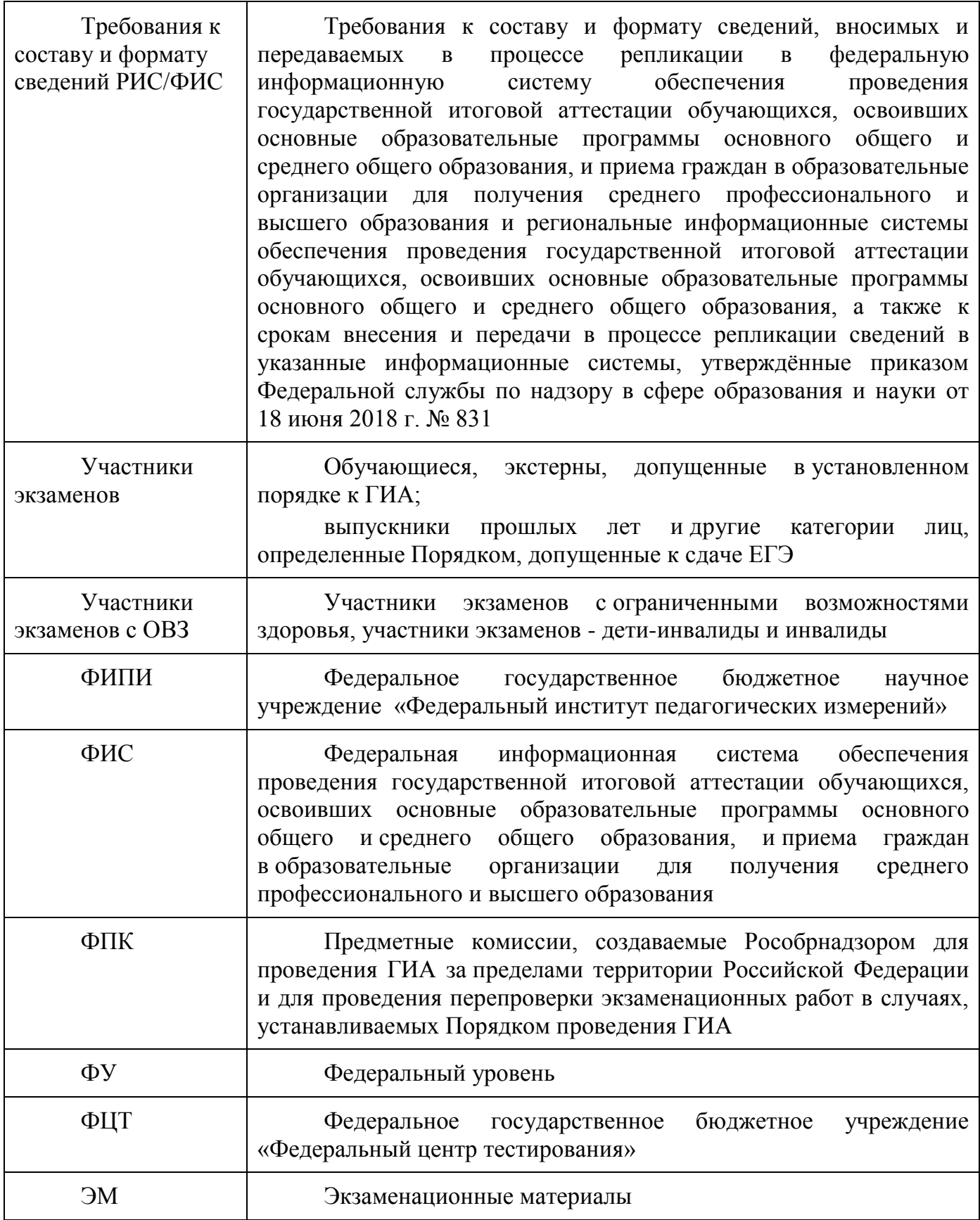

### **1. Введение**

<span id="page-6-0"></span>Настоящий документ разработан в соответствии со следующими нормативными правовыми актами Российской Федерации:

1. Федеральный закон от 29.12.2012 № 273-ФЗ «Об образовании в Российской Федерации»;

2. Постановление Правительства Российской Федерации от 31.08 2013 № 755 «О федеральной информационной системе обеспечения проведения государственной итоговой аттестации обучающихся, освоивших основные образовательные программы основного общего и среднего общего образования, и приема граждан в образовательные организации для получения среднего профессионального и высшего образования и региональных информационных системах обеспечения проведения государственной итоговой аттестации обучающихся, освоивших основные образовательные программы основного общего и среднего общего образования»;

3. Приказ Минпросвещения России, Рособрнадзора №190/1512 от 07.11.2018 «Об утверждении Порядка проведения государственной итоговой аттестации по образовательным программам среднего общего образования» (зарегистрирован Минюстом России 10.12.2018, регистрационный № 52952);

4. Приказ Рособрнадзора от 17.12.2013 № 1274 «Об утверждении порядка разработки, использования и хранения контрольных измерительных материалов при проведении государственной итоговой аттестации по образовательным программам основного общего образования и порядка разработки, использования и хранения контрольных измерительных материалов при проведении государственной итоговой аттестации по образовательным программам среднего общего образования»;

5. Приказ Федеральной службы по надзору в сфере образования и науки от 18 июня 2018 г. № 831 «Об утверждении требований к составу и формату сведений, вносимых и передаваемых в процессе репликации в федеральную информационную систему обеспечения проведения государственной итоговой аттестации обучающихся, освоивших основные образовательные программы основного общего и среднего общего образования, и приема граждан в образовательные организации для получения среднего профессионального и высшего образования и региональные информационные системы обеспечения проведения государственной итоговой аттестации обучающихся, освоивших основные образовательные программы основного общего и среднего общего образования, а также к срокам внесения и передачи в процессе репликации сведений в указанные информационные системы».

### **2. Общие положения**

<span id="page-7-0"></span>1. Организационное и технологическое обеспечение проведения ГИА на территориях субъектов Российской Федерации, в том числе обеспечение деятельности по эксплуатации РИС и взаимодействию с ФИС, обработки работ участников экзаменов осуществляется определенной в соответствии с законодательством Российской Федерации организацией – РЦОИ.

2. Оператором РИС может выступать:

ОИВ;

организации, определяемые в порядке, установленном Федеральным законом от 05.04.2013 № 44-ФЗ «О контрактной системе в сфере закупок товаров, работ, услуг для обеспечения государственных и муниципальных нужд».

3. РЦОИ в своей деятельности руководствуется Федеральным законом от 29.12.2012 № 273-ФЗ «Об образовании в Российской Федерации» и подзаконными актами Правительства Российской Федерации, Минпросвещения России, Рособрнадзора и ОИВ.

4. В части информационного и организационно-технологического обеспечения РЦОИ руководствуется документами и материалами ФЦТ.

5. РЦОИ работает в помещениях, исключающих возможность доступа к ним посторонних лиц и распространения информации ограниченного доступа, а также оснащенных соответствующим комплексом средств информационной безопасности, позволяющим обеспечить защиту персональных данных.

6. В РЦОИ могут присутствовать:

а) члены ГЭК – по решению председателя ГЭК;

б) аккредитованные общественные наблюдатели – по желанию;

в) должностные лица Рособрнадзора, а также иные лица, определенные Рособрнадзором, должностные лица органа исполнительной власти субъекта Российской Федерации, осуществляющего переданные полномочия Российской Федерации в сфере образования, – по решению соответствующих органов;

г) председатели, заместители председателей и эксперты ПК (в случае организации работы ППЗ в помещениях РЦОИ);

д) члены КК (в случае организации работы КК в помещениях РЦОИ).

7. В целях обеспечения прозрачности процедуры проведения ГИА во всех помещениях РЦОИ, в которых осуществляется хранение и обработка ЭМ, в том числе в коридорах и на лестницах, ведется круглосуточное видеонаблюдение. Видеонаблюдение ведется с 7:00 по местному времени, начиная с первого дня проведения экзаменов.

8. Работы в РЦОИ должны проводиться при наличии аттестата соответствия требованиям по безопасности информации.

9. В период подготовки к проведению ЕГЭ РЦОИ осуществляет обработку итогового сочинения (изложения) при помощи специализированных программных средств.

10.В период организации, подготовки и проведения ЕГЭ РЦОИ осуществляет:

технологическое и информационное взаимодействие с ФЦТ;

обеспечение деятельности по формированию РИС, а также взаимодействию с ФИС в порядке, установленном Правилами формирования и ведения ФИС/РИС;

обеспечение технического функционирования и эксплуатации РИС;

обеспечение безопасного хранения и использования сведений, содержащихся в РИС; обеспечение работоспособности защищенных каналов связи;

технологическое и информационное взаимодействие с ППЭ;

взаимодействие с председателями ПК;

согласование графика работы ПК с председателями ПК;

автоматизированное распределение участников экзаменов и организаторов по аудиториям ППЭ;

учет актов об удалении участника с экзаменов и о досрочном завершении участником экзаменов по объективным причинам при обработке экзаменационных работ;

информационное обеспечение работы ГЭК, ПК, КК, ОИВ, органов МСУ, образовательных организаций в части организации и проведения ЕГЭ;

получение и хранение ЭМ в зависимости от схемы доставки ЭМ в субъекте Российской Федерации;

учет неиспользованных, испорченных и имеющих типографский брак ЭМ;

получение экзаменационных работ ЕГЭ, отсканированных изображений экзаменационных работ для последующей их обработки (в случае проведения сканирования экзаменационных работ в ППЭ по решению ГЭК);

обработку итогового сочинения (изложения) 1 , машиночитаемых форм ППЭ, экзаменационных работ участников экзаменов при помощи специализированных программных средств, которые ФЦТ размещает в ЗСПД согласно графику выдачи ПО, разработанному ФЦТ;

подготовку рабочих комплектов для ПК (распечатка изображений развернутых ответов участников экзаменов, протоколов проверки экзаменационных работ и критериев оценивания развернутых ответов участников экзаменов);

обработку протоколов проверки экзаменационных работ ЕГЭ после заполнения их ПК;

обработку результатов участников экзаменов (автоматизированные процессы, связанные с изменением результатов участников экзаменов по решению КК и ГЭК);

организационное и технологическое обеспечение межрегиональной перекрестной проверки экзаменационных работ при содействии ФЦТ;

прием результатов ЕГЭ от ФЦТ по завершении проведения централизованной проверки экзаменационных работ ЕГЭ;

передачу в ГЭК данных о результатах ЕГЭ по завершении проверки экзаменационных работ участников экзаменов, в том числе получение от ФЦТ результатов централизованной проверки экзаменационных работ ЕГЭ;

передачу в КК для рассмотрения апелляций о несогласии с выставленными баллами:

1) протокола рассмотрения апелляции по результатам ЕГЭ (форма 2-АП) с приложениями, предназначенными для внесения информации о ходе и результатах рассмотрения апелляции, а также для внесения подробной информации об изменениях, принятых КК (в случае удовлетворения апелляции) (формы 2-АП-1, 2-АП-2, 2-АП-3);

2) распечатанных изображений бланка регистрации, бланка регистрации устной части, бланков ответов №1 и №2, дополнительных бланков ответов №2, бланковпротоколов проверки развернутых ответов, бланков-протоколов проверки устных ответов;

3) распечатанных бланков распознавания бланков регистрации, бланка регистрации устной части, бланков ответов №1 и №2, дополнительных бланков ответов №2, бланков-протоколов проверки развернутых ответов (в случае наличия), бланковпротоколов проверки устных ответов;

1

<sup>1</sup> Итоговое сочинение (изложение) проводится и обрабатывается в соответствии с методическими документами, направленными в адрес органов исполнительной власти субъектов Российской Федерации, осуществляющих государственное управление в сфере образования письмом Рособрнадзора от 24.09.2019 № 10-888.

4) электронных носителей, содержащих файлы с цифровой аудиозаписью устных ответов участников экзаменов;

прием от КК соответствующей информации по апелляциям о нарушении установленного Порядка проведения ГИА;

прием от КК соответствующей информации для пересчета результатов ГИА в случае выявления ошибок в обработке и (или) проверке экзаменационной работы участника экзаменов;

получение и обеспечение хранения ЭМ ЕГЭ (ЭМ хранятся в помещении, исключающем доступ к ним посторонних лиц и позволяющем обеспечить сохранность указанных материалов до 1 марта года, следующего за годом проведения экзамена; по истечении указанного срока неиспользованные и использованные ЭМ уничтожаются в соответствии с требованиями законодательства Российской Федерации).

11.Информационный обмен при взаимодействии ФИС и РИС, передача бланков итоговых сочинений для публикации на федеральном портале, передача результатов ЕГЭ и образов бланков ЕГЭ для ознакомления по решению ГЭК участников экзаменов с результатами ЕГЭ с использованием информационно-коммуникационных технологий осуществляется в электронной форме через ЗСПД (в соответствии с требованиями законодательства Российской Федерации в области защиты персональных данных).

12.РЦОИ обеспечивает информационно-технологическое взаимодействие с местами регистрации участников экзаменов на всех этапах подготовки и проведения ЕГЭ.

13.РЦОИ осуществляет обработку бланков ЕГЭ по всем учебным предметам, по которым проводится ЕГЭ, и файлов аудиозаписи устных ответов по иностранным языкам.

Обработка бланков ЕГЭ, включая проверку ПК ответов участников экзаменов на задания экзаменационной работы с развернутым ответом, должна быть завершена в следующие сроки, определенные Порядком:

бланков ЕГЭ по математике базового уровня – не позднее трех календарных дней после проведения экзамена;

бланков ЕГЭ по математике профильного уровня, ГВЭ по математике – не позднее четырех календарных дней после проведения экзамена;

бланков ЕГЭ и ГВЭ по русскому языку – не позднее шести календарных дней после проведения экзамена;

бланков ЕГЭ и ГВЭ по учебным предметам по выбору – не позднее четырех календарных дней после проведения соответствующего экзамена;

бланков ЕГЭ и ГВЭ по экзаменам, проведенным в досрочный и дополнительный периоды, в резервные сроки каждого из периодов проведения экзаменов – не позднее трех календарных дней после проведения соответствующего экзамена.

Бланки ЕГЭ должны быть отсканированы или загружены в РИС в день экзамена (до 23.59 по местному времени) по соответствующему учебному предмету.

14.Список программных модулей РЦОИ:

подсистема РИС «Планирование ГИА (ЕГЭ)»;

модуль связи с ППЭ;

станция загрузки электронных бланков;

станция «Работа с результатами»;

станция «Управление БД»;

станция создания протоколов;

станция «Коррекции ПД»;

специализированный программный комплекс обработки бланков ЕГЭ:

станция администратора;

станция приемки ЭМ;

станция удаленной приемки ЭМ;

станция сканирования;

станция верификации;

станция старшего верификатора;

станция экспертизы;

станция управления экспертизой устного экзамена;

станция распознавания;

мониторинг обработки;

станция контроля верификации;

станция настройки;

станция прослушивания.

## **3. Формирование РИС и информационный обмен с ФИС**

<span id="page-11-0"></span>1. ФЦТ осуществляет поставку специализированных программных средств, применяемых для формирования и ведения РИС, с предоставлением соответствующих сопроводительных документов на программное обеспечение.

2. В целях внесения и использования сведений в РИС руководитель ОИВ и руководитель РЦОИ назначают лиц, имеющих право доступа к РИС.

3. Формирование и ведение РИС, в том числе внесение в РИС сведений, обработка, хранение и использование содержащейся в ней информации, взаимодействие с ФИС, доступ к информации, содержащейся в РИС, а также защита информации осуществляются с соблюдением требований, установленных законодательством Российской Федерации об информации, информационных технологиях и о защите информации, с применением единых классификаторов и справочников, специализированных технических и программных средств, в том числе позволяющих осуществлять обработку информации на основе использования единых форматов и классификаторов учетных данных и стандартных протоколов.

4. РЦОИ осуществляет формирование и ведение РИС и внесение сведений в ФИС в соответствии с Правилами формирования и ведения ФИС/РИС, Порядком проведения ГИА, Требованиями к составу и формату сведений РИС/ФИС, а также согласно плану-графику предоставления информации в ФИС/ РИС.

5. РЦОИ осуществляет мониторинг полноты, достоверности, актуальности и своевременности внесѐнных сведений в РИС.

6. Информационный обмен при взаимодействии ФИС и РИС осуществляется еженедельно, а в период подготовки и проведения ЕГЭ – ежедневно, несколько раз в сутки.

7. РЦОИ обеспечивает бесперебойную и непрерывную работу каналов связи для взаимодействия РИС и ФИС.

8. Срок хранения сведений, внесенных в РИС, составляет десять лет.

## **4. Планирование ЕГЭ**

<span id="page-12-0"></span>1. Планирование ЕГЭ – комплекс мероприятий, направленных на сбор, формирование и структурирование информации в РИС и ФИС, необходимой для планирования всех этапов подготовки, проведения и обработки материалов ЕГЭ.

2. Планирование ЕГЭ осуществляется на региональном и федеральном уровнях с использованием специализированных программных средств. При необходимости ряд мероприятий по планированию ЕГЭ может осуществляться в образовательных организациях и органами МСУ.

3. Планирование ЕГЭ осуществляется в соответствии с Правилами формирования и ведения ФИС/РИС, а также документами Рособрнадзора и ФЦТ, определяющими сроки и этапы внесения информации в ФИС/РИС.

4. Планирование ЕГЭ включает:

актуализацию данных о РЦОИ, ГЭК, ОИВ;

формирование, ведение и актуализацию региональных справочников органов МСУ, АТЕ, образовательных организаций;

формирование, ведение и актуализацию справочника участников экзаменов;

формирование, ведение и актуализацию справочника ППЭ, включая информацию об аудиторном фонде, в том числе сведения об аудиториях, в которых организовано онлайн наблюдение;

регистрацию участников экзаменов на сдачу ЕГЭ по конкретному предмету в конкретный день;

формирование, ведение и актуализацию справочника работников ППЭ;

формирование заказа ЭМ;

формирование, ведение и актуализацию справочника членов ПК;

распределение участников экзаменов и работников ППЭ по ППЭ и аудиториям по каждому экзамену;

выдачу уведомления об экзамене участнику экзаменов (форма У-1);

получение токенов членами ГЭК;

привязку токенов к членам ГЭК и сотрудникам РЦОИ, ответственным за загрузку электронных образов бланков.

5. Заказ ЭМ осуществляется согласно Графику внесения сведений в РИС и ФИС, утвержденному Рособрнадзором, в соответствии с методикой расчета заказа ЭМ.

6. Заказ ЭМ формируется в ПО «Планирование ГИА (ЕГЭ)» в разделе «Заказ ЭМ» и содержит:

электронные носители с записанными полными комплектами ЭМ в количестве 15 ИК;

электронные носители с записанными полными комплектами ЭМ в количестве 5 ИК;

ЭМ, изготовленные по бумажной технологии для ППЭ, расположенных на дому, в лечебных учреждениях, в специальных учебно-воспитательных учреждениях закрытого типа, а также в учреждениях, исполняющих наказание в виде лишения свободы, в количестве 5 ИК в спецпакете;

ЭМ, напечатанные шрифтом Брайля, для слепых и слабовидящих участников экзаменов в количестве 1 ИК в спецпакете;

ВДП, предназначенные для упаковки:

1) бланков ответов в аудиториях ППЭ,

2) испорченных/бракованных ИК,

3) использованных КИМ и контрольных листов после завершения экзамена в аудиториях, где запланированное количество участников экзаменов не более 7;

4) использованных КИМ и контрольных листов после завершения экзамена для аудиторий в ППЭ для участников экзаменов с ОВЗ, детей-инвалидов, инвалидов; ППЭ, расположенных на дому, в лечебных учреждениях, в специальных учебно-воспитательных учреждениях закрытого типа, а также в учреждениях, исполняющих наказание в виде лишения свободы;

сейф-пакеты стандартные размером 296\*420, предназначенные для упаковки:

1) укомплектованных на региональном складе ЭМ на ППЭ/экзамены для доставки в ППЭ;

2) использованных КИМ и контрольных листов после завершения экзамена в аудиториях, где запланированное количество участников экзаменов более 7;

3) ВДП с испорченными/бракованными ИК и использованных электронных носителей после завершения экзамена;

4) неиспользованных электронных носителей с записью полного комплекта ЭМ после завершения экзамена;

- сейф-пакеты большие размером 438\*575, предназначенные для упаковки ВДП с использованными бланками ответов участников экзаменов и пакета руководителя ППЭ.

| Наимено                                     | Место                         | Использование                                                                                                    |
|---------------------------------------------|-------------------------------|----------------------------------------------------------------------------------------------------|
| вание                                       | <b>ИСПОЛЬЗОВАНИЯ</b>          |                                                                                                    |
| Сейф-пакет<br>стандартный<br>Размер 296*420 | Склад Перевозчика             | ЭМ<br>Для<br>(электронные<br>комплектации<br>носители или спецпакеты) по ППЭ<br>Для<br>ВДП,<br>комплектации<br>сейф-<br>пакетов, пакета руководителя ППЭ (в случае<br>использования бумажной версии) для ППЭ<br>$\mathbf{c}$<br>более<br>запланированным<br>количеством<br>5<br>He<br>аудиторий |
|                                             | Аудитория                     | □ Для упаковки использованных КИМ и<br>контрольных листов после завершения экзамена в<br>аудиториях, где запланированное количество<br>участников экзаменов более 7                                                                                                    |
|                                             | Штаб ППЭ                      | Для упаковки ВДП с испорченными/<br>бракованными ИК и использованных электронных<br>носителей после завершения экзамена<br>□ Для<br>упаковки<br>неиспользованных<br>носителей<br>электронных<br>после<br>завершения<br>экзамена                                                                 |
| Сейф-пакет<br>большой<br>Размер 438*575     | Склад Перевозчика<br>Штаб ППЭ | Для комплектации ВДП, сейф-пакетов, пакета<br>ППЭ (в случае использования<br>руководителя<br>бумажной версии) для ППЭ с запланированным<br>количеством более 5 аудиторий<br>• Для упаковки ВДП с использованными бланками                                                                       |
| ВДП<br>с формой ППЭ-                        | Аудитория                     | и формами<br>Для упаковки использованных бланков<br>Для упаковки испорченных/бракованных ИК                                                                                                    |
|                                             |                               |                                                                                                    |

**Виды и назначение упаковочных материалов**

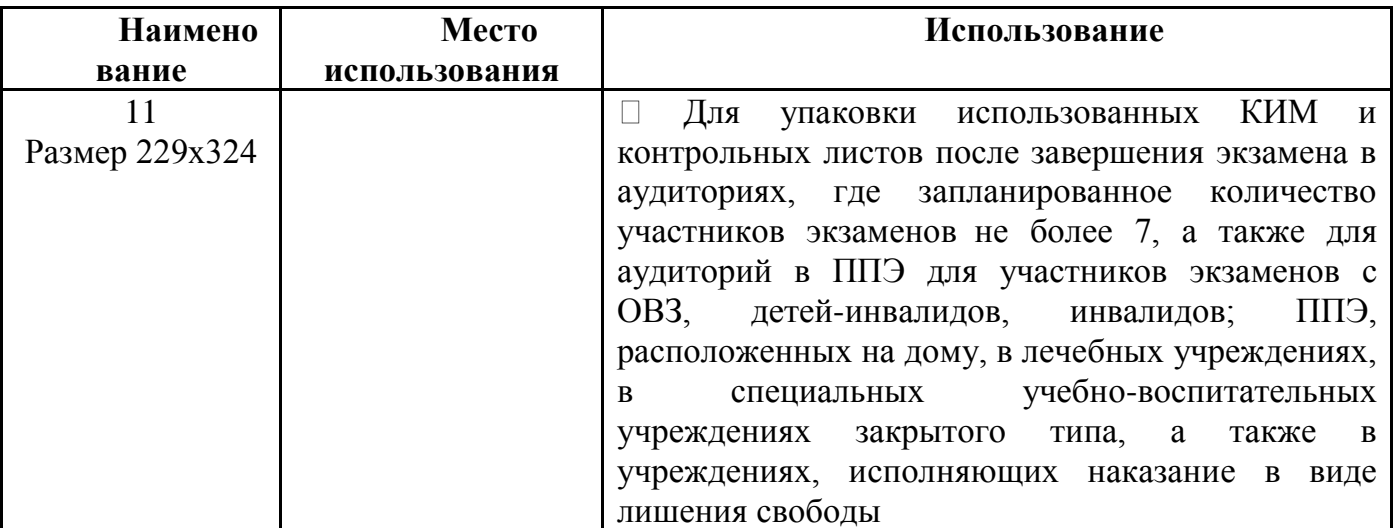

7. Обеспечение ДБО №2.

При превышении в ППЭ выделенного лимита ДБО № 2 ППЭ обращается в РЦОИ, который направляет заявку в ФЦТ. После увеличения количества выделенных ДБО № 2 ППЭ распечатывает нужное количество. При использовании бумажной технологии РЦОИ может обеспечивать ППЭ ДБО № 2 самостоятельно.

#### **5. Подготовка к проведению ЕГЭ**

<span id="page-15-0"></span>1. При назначении в соответствующие сроки ППЭ на экзамен, в котором будут использоваться технологии печати ЭМ в ППЭ и (или) сканирования в ППЭ и (или) часть «Говорение» ЕГЭ по иностранным языкам, необходимо указать в ПО «Планирование ГИА (ЕГЭ)» соответствующую технологию.

При отмене использования соответствующих технологий необходимо снять указание технологии на экзамен ППЭ.

2. Не позднее чем за 3 рабочих дня до экзамена в РИС производится назначение членов ГЭК с токенами.

При назначении членов ГЭК с токенами в ППЭ необходимо планировать по одному члену ГЭК на каждые 5 аудиторий, но не менее двух членов ГЭК на ППЭ за исключением ППЭ, не использующих технологию печати ЭМ (ППЭ, расположенных на дому, в лечебных учреждениях, в специальных учебно-воспитательных учреждениях закрытого типа, а также в учреждениях, исполняющих наказание в виде лишения свободы); при проведении части «Говорение» ЕГЭ по иностранным языкам назначается один член ГЭК на каждые 2 аудитории проведения по 3-4 рабочих станции в каждой аудитории, один член ГЭК на каждые 4 аудитории проведения по 2 рабочих станции в каждой аудитории, один член ГЭК на каждые 6 аудиторий по 1 рабочей станции, но не менее двух членов ГЭК на ППЭ в любом случае.

Привязка токенов членам ГЭК и сотрудникам РЦОИ, ответственным за загрузку электронных образов бланков, должна быть выполнена не позднее чем за 2 недели до проведения первого экзамена соответствующего периода ГИА.

При назначении технических специалистов в ППЭ, за исключением ППЭ, не использующих технологию печати полного комплекта ЭМ (ППЭ, расположенных на дому, в лечебных учреждениях, в специальных учебно-воспитательных учреждениях закрытого типа, а также в учреждениях, исполняющих наказание в виде лишения свободы), требования к количеству технических специалистов в ППЭ аналогичны требованиям к количеству членов ГЭК, но не менее двух технических специалистов в ППЭ в любом случае.

3. До экзамена необходимо выполнить назначение аудиторий ППЭ на экзамены (в том числе с указанием признака специализированной рассадки):

не позднее чем за 4-5 дней - для технологий передачи ЭМ на электронный носителях и бумажной технологии;

не позднее, чем за 15 рабочих дней - для технологии передачи ЭМ по сети «Интернет».

Информация о назначенных аудиториях и предметах передается в ППЭ, за исключением ППЭ, использующих бумажную технологию, не позднее чем за 4-5 дней до экзамена.

4. Все Члены ГЭК, назначенные на экзамен, должны пройти авторизацию в ППЭ, в который они назначены, не ранее чем за 2 рабочих дня до дня проведения экзамена и не позднее 17:00 местного времени календарного дня, предшествующего дню экзамена. Если после авторизации члена ГЭК он был переназначен в другой ППЭ, ему необходимо пройти повторную авторизацию в новом ППЭ.

5. РЦОИ передает в ППЭ в следующие сроки до начала периода ГИА:

дистрибутив ПО «Станция авторизации в ППЭ» - не позднее чем за 2 недели; дистрибутив ПО «Станция печати ЭМ» - за 4-5 календарных дней.

6. При проведении части «Говорение» ЕГЭ по иностранным языкам РЦОИ передает в ППЭ за 4-5 календарных дней до проведения экзамена:

дистрибутив ПО «Станция записи устных ответов»;

дистрибутив ПО «Станция печати ЭМ»;

дистрибутив ПО «Станция авторизации в ППЭ»;

информацию о номерах аудиторий подготовки и проведения, количестве станций и записи ответов и станций печати ЭМ по каждому учебному предмету и типу рассадки (стандартная или ОВЗ).

7. При использовании технологии сканирования в ППЭ РЦОИ передает в ППЭ техническому специалисту ППЭ за 4-5 календарных дней до начала этапа экзамена:

дистрибутив ПО «Станция сканирования в ППЭ»;

дистрибутив ПО «Станция авторизации в ППЭ»;

8. Не позднее 15.00 местного времени рабочего дня, предшествующего дню проведения экзамена, необходимо выполнить распределение участников экзаменов и организаторов ЕГЭ по ППЭ и аудиториям ППЭ.

Контроль технической готовности в ППЭ может быть завершен только при наличии сведений о рассадке участников экзамена по аудиториям ППЭ.

9. При проведении части «Говорение» ЕГЭ по иностранным языкам РЦОИ передает в ППЭ в день проведения контроля технической готовности:

форму ППЭ-01-01-У.

10.Информация об автоматизированном распределении участников экзаменов и организаторов ЕГЭ по аудиториям ППЭ и формы (ведомости, бланки актов, в том числе формы ППЭ-12-04МАШ, ППЭ-13-02МАШ, ППЭ-13-03-У МАШ, ППЭ-18МАШ) для проведения ЕГЭ передаются в ППЭ:

в запечатанных конвертах членом ГЭК в бумажной версии или на электронном носителе;

иным способом, обеспечивающим информационную безопасность.

Информация об автоматизированном распределении участников экзаменов и организаторов ЕГЭ по аудиториям ППЭ и формы (ведомости, бланки актов, в том числе формы ППЭ-12-04МАШ, ППЭ-13-02МАШ, ППЭ-13-03-У МАШ, ППЭ-18МАШ) для проведения ЕГЭ, полученные в ППЭ в электронном виде, распечатываются в присутствии члена ГЭК непосредственно перед экзаменом на автоматизированном рабочем месте, оснащенном соответствующим комплексом средств информационной безопасности, под видеонаблюдением.

11.При отсутствии в РИС/ФИС информации об автоматизированном распределении участников экзаменов, выполнении участником экзаменов экзаменационной работы в ППЭ и (или) аудитории, не в соответствии с результатами автоматизированного распределения, а также при загрузке результатов обработки экзаменационных работ участников экзаменов, не зарегистрированных на экзамен, работы участников экзаменов обрабатываются в общем порядке, однако результаты участникам экзаменов не выдаются, проводится служебное расследование. В случае выявления нарушений Порядка проведения ГИА при допуске таких участников экзаменов в ППЭ или сдаче ими экзамена, результаты ЕГЭ таких участников экзаменов будут аннулированы в соответствии с Порядком проведения ГИА.

12.При проведении части «Говорение» ЕГЭ по иностранным языкам производится назначение аудиторий подготовки, аудиторий проведения, назначение оператора ПК (из организаторов в аудитории проведения), рассадка по местам аудитории подготовки.

13.В период подготовки и проведения ГИА ФЦТ осуществляет мониторинг подготовки и проведения экзаменов в ППЭ посредством Интернет-ресурса «Мониторинг готовности ППЭ» [\(http://ppe.rustest.ru/\)](http://ppe.rustest.ru/), а также через взаимодействие с РЦОИ и ППЭ горячих линий ФЦТ. Регламентные сроки осуществления этапов подготовки и проведения экзамена представлены в приложении 12.

#### **6. Обеспечение процесса выдачи и закрепления токенов**

<span id="page-18-0"></span>1. Выдача и закрепление токенов – комплекс организационно-технологических мероприятий, обеспечивающих выдачу и закрепление ключевых документов на электронных носителях КриптоПРО Рутокен CSP для проведения ЕГЭ членам ГЭК и сотрудникам РЦОИ.

2. Технологическое закрепление токенов за членами ГЭК и сотрудниками РЦОИ осуществляет РЦОИ.

3. Хранение, распределение, выдачу и обратный прием токенов членов ГЭК и сотрудников РЦОИ осуществляет ОИВ.

4. Подготовка к выдаче токенов включает:

централизованную генерацию и запись сертификатов на токены специализированой организацией на федеральном уровне;

назначение ответственного сотрудника ОИВ, который получает, обеспечивает безопасное хранение и выдает токены членам ГЭК и сотрудникам РЦОИ. Токены хранятся в определенном ОИВ месте, исключающем доступ к ним посторонних лиц и позволяющем обеспечить их сохранность;

определение ОИВ необходимого количества токенов, приобретение токенов, направление токенов в специализированную организацию для записи (перезаписи) на них ключей шифрования;

передачу с федерального уровня на региональный (из ФИС в РИС) сведений о сертификатах, записанных на токены;

рассылку в субъекты РФ токенов с записанными на них сертификатами;

осуществление работы с сертификатами в ПО «Планирование ГИА (ЕГЭ)» только на уровне РЦОИ (данные о сертификатах не передаются в МСУ и ОО).

5. До начала выдачи токенов с сертификатами РЦОИ в ПО «Планирование ГИА (ЕГЭ)» осуществляет:

1) получение сертификатов в РИС. Автоматически устанавливается статус «Загружен»;

2) выставление отметки о получении токена. Устанавливается статус «Получен РЦОИ»;

3) привязку члена ГЭК/сотрудника РЦОИ к сертификату. Устанавливается статус «Привязан».

После привязки сертификата информация о члене ГЭК/сотруднике РЦОИ блокируется для удаления и редактирования основных сведений;

4) печать документа «Ведомость поэкземплярного учета ключевых документов на электронных носителях КриптоПРО Рутокен CSP для проведения ЕГЭ в субъекте Российской Федерации, выданных членам ГЭК/сотрудникам РЦОИ» (далее – ведомость). Устанавливается статус «Распечатана ведомость»;

5) передачу распечатанных ведомостей ответственному сотруднику ОИВ.

6. Ответственный сотрудник ОИВ обеспечивает:

1) распределение токенов персонально членам ГЭК и сотрудникам РЦОИ.

Токен выдается для персонального использования на одно физическое лицо. Токены нельзя передавать сторонним лицам;

2) достоверное заполнение ведомости.

При получении токена члены ГЭК и сотрудники РЦОИ заполняют в ведомости графы «Дата получения» и «Расписка в получении ключевого документа и ПИНконверта»;

3) возврат ведомости с заполненными графами «Дата получения» и «Расписка в получении ключевого документа и ПИН-конверта» в РЦОИ не позднее чем за 14 календарных дней до начала проведения экзаменов.

7. После обратного получения ведомостей РЦОИ осуществляет:

1) сканирование предоставленных ведомостей;

2) загрузку скан-копии ведомостей в ПО «Планирование ГИА (ЕГЭ)». Сертификату устанавливается статус «Выдан».

Выполнение процедуры авторизации члена ГЭК с использованием токена во время проведения экзамена будет доступно только для токенов с сертификатом, имеющим статус «Выдан»;

3) возврат оригиналов ведомостей ответственному сотруднику ОИВ.

8. В случае утраты/компроментации/поломки токена членом ГЭК/сотрудником РЦОИ осуществляется следующее:

1) член ГЭК/сотрудник РЦОИ, утративший токен, незамедлительно информирует ответственного сотрудника ОИВ о случившемся факте;

2) ответственный сотрудник ОИВ передает данную информацию в РЦОИ;

3) РЦОИ проставляет сертификату с привязанным утерянным/ скомпроментированным/сломанным токеном отметку о блокировке. В результате операции проставления отметки о блокировке сертификату устанавливается статус «Утерян/скомпроментирован/сломан»;

4) в случае участия члена ГЭК/сотрудника РЦОИ, утратившего токен, в дальнейшем проведении ГИА, ОИВ запрашивает ведомость в РЦОИ для выдачи нового токена;

5) РЦОИ осуществляет печать и передачу ведомости ответственному сотруднику ОИВ;

6) ответственный сотрудник ОИВ выдает новый токен из резервного фонда;

7) после обратного получения ведомости РЦОИ осуществляет загрузку скан-копии ведомости.

9. При возврате (обратном приѐме) токена выполняются следующие действия:

1) после окончания участия в проведении ГИА текущего года члены ГЭК/сотрудники РЦОИ сдают токены ответственному сотруднику ОИВ;

2) при обратном приеме токенов ответственный сотрудник ОИВ заполняет в ведомости графы «Дата обратного приема», «Ф.И.О. сотрудника, принявшего ключевой документ и ПИН-конверт» и «Расписка в получении ключевого документа и ПИНконверта»;

3) ответственный сотрудник ОИВ передает заполненную ведомость в РЦОИ;

4) РЦОИ сканирует предоставленные ведомости и загружает скан-копии ведомостей в ПО «Планирование ГИА (ЕГЭ)».

Сертификату устанавливается статус «Получен РЦОИ».

5) РЦОИ возвращает оригиналы ведомостей ответственному сотруднику ОИВ;

6) заполненные ведомости хранятся в ОИВ до 1-го марта года, следующего за годом проведения экзамена.

## **7. Подготовка к обработке материалов ЕГЭ в РЦОИ**

<span id="page-20-0"></span>1. Руководитель РЦОИ должен обеспечить готовность РЦОИ к проведению обработки материалов ЕГЭ в соответствии с «Правилами для руководителя РЦОИ» (см. Приложение 1).

2. Руководитель РЦОИ должен обеспечить работу следующих сотрудников, участвующих в обработке ЭМ:

администраторов проектов;

начальников смены;

ответственных для работы со станцией приемки и удаленной станцией приемки;

ответственных за приемку экзаменационных материалов из ППЭ, если обработка ЭМ материалов происходит в РЦОИ;

ответственных за хранение материалов;

ответственных за загрузку электронных образов бланков участников экзаменов в станцию загрузки электронных бланков;

операторов станции сканирования;

операторов станции старшего верификатора;

операторов станции верификации;

операторов станции экспертизы;

ответственных за обработку апелляций и коррекций.

3. Не позднее чем за сутки до начала обработки материалов ЕГЭ администратор проектов РЦОИ должен обеспечить настройку аппаратно-программного комплекса для проведения обработки ЭМ.

4. В случае использования технологии перевода бланков в электронный вид (сканирования) в ППЭ обеспечить выполнение нижеописанных действий.

Не позднее чем за 5 календарных дней до проведения первого экзамена:

установить и настроить сервис связи с ППЭ модуля связи с ППЭ, сохранить на федеральном портале адрес подключения к сервису РЦОИ (в случае отсутствия внешнего адреса сервиса связи с взаимодействия с ППЭ по внутренней сети, адрес должен быть передан в ФЦТ для сохранения на портале вручную);

обеспечить консультирование технических специалистов ППЭ по подключению и передаче тестовых пакетов от ППЭ при проведении технической подготовки.

В процессе проведения в ППЭ технической подготовки и контроля технической готовности:

сохранить полученные тестовые пакеты;

оценить качество печати и сканирования;

подтвердить или отклонить полученный пакет.

За один календарный день до начала обработки материалов необходимо завершить установку и настройку ПО «Станция загрузки электронных бланков» на отдельной рабочей станции, **не имеющей сетевых подключений.**

**Должен быть предусмотрен резервный канал передачи пакетов с зашифрованными бланками участников экзаменов ответов из ППЭ в РЦОИ.**

По усмотрению РЦОИ при проведении технической подготовки ППЭ, не использующих технологию сканирования, может быть осуществлен контроль качества печати экзаменационных материалов, в этом случае РЦОИ получают и оценивают качество печати тестовых пакетов, присланных из ППЭ.

5. Информация о количестве и составе материалов ЕГЭ, поступающих на обработку из ППЭ, содержится в машиночитаемой форме ППЭ-13-02МАШ (ППЭ-13-03-У МАШ для

технологии «Говорение»). Указанная информация является необходимой для проведения обработки регистрационных бланков (регистрационных бланков устного экзамена), бланков ответов №1, бланков ответов № 2 лист 1, бланков ответов № 2 лист 2, ДБО № 2.

6. В РЦОИ проводится обработка следующих материалов:

машиночитаемых форм ППЭ;

бланков регистрации (бланков регистрации устного экзамена);

бланков ответов №1;

бланков ответов №2 лист 1;

бланков ответов №2 лист 2;

ДБО №2;

электронных образов бланков ответов участников экзаменов;

аудиофайлов с записью устных ответов;

протоколов проверки (форма 3-РЦОИ);

протоколов проверки устной части по иностранным языкам (форма 3-РЦОИ-У).

7. Обработке подлежат все бланки участников экзаменов, в том числе в случае:

удаления с экзамена участника экзаменов в связи с нарушением установленного Порядка проведения ГИА;

досрочного завершения экзамена участником экзаменов по объективным причинам.

При передаче в РЦОИ бланков ЕГЭ удаленного участника экзаменов и участника экзаменов, не завершившего экзамен по объективным причинам, проводится выверка информации, внесенной в машиночитаемую форму ППЭ-13-02МАШ (ППЭ 13-03-У МАШ для технологии «Говорение»), и ведомости, содержащей перечень бланков регистрации, в которые была внесена информация о том, что участник экзаменов не завершил экзамен или удален с экзамена. При обработке бланков участников экзаменов, не завершивших работу по объективным причинам или удаленных с экзамена, происходит верификация соответствующих полей бланка регистрации, РЦОИ собирает соответствующие акты (см. СбФ).

8. Подготовка к проверке развернутых ответов, устных ответов участников экзаменов на задания экзаменационной работы включает следующие этапы:Не позднее чем за месяц до начала досрочного и основного периодов проведения ГИА, а при проведении ГИА в дополнительный период - не позднее чем за 10 календарных дней до начала указанного периода проведения руководитель РЦОИ обеспечивает внесение информации в РИС о составе региональных ПК;

не позднее чем за 14 календарных дней до начала проведения обработки ЭМ председатель ПК и руководитель РЦОИ согласуют график работы ПК в период проведения обработки ЭМ по соответствующему учебному предмету, исходя из действующих требований к срокам проведения обработки ЭМ;

не позднее чем за 14 календарных дней до начала проведения экзаменов председатель ПК передает руководителю РЦОИ списочный состав ПК и расписание работы экспертов ПК для обеспечения возможности назначения в РИС экспертов на проверку работ; списочный состав ПК должен в обязательном порядке содержать информацию о статусе каждого члена ПК (основной эксперт, старший эксперт, ведущий эксперт) для обеспечения возможности автоматизированного назначения экзаменационных работ на третью проверку, межрегиональную перекрестную проверку, перепроверку и проверку апелляционных работ экспертам, имеющим статус «старший эксперт» и «ведущий эксперт»;

не позднее, чем за 1 календарный день до экзамена РЦОИ назначает членов предметных комиссий на экзамены.

председатель ПК согласует с руководителем РЦОИ график работы экспертов ПК, проводящих проверку предположительно незаполненных участниками экзаменов бланков ответов № 2 (лист 1 и лист 2), ДБО №2;

Все вышеуказанные работы включают в себя подготовку соответствующих программных модулей РЦОИ согласно утвержденным графикам.

9. Руководитель РЦОИ обеспечивает контроль непрерывной и бесперебойной работы системы видеонаблюдения и хранения видеозаписей в помещениях РЦОИ при проведении работ по приемке, обработке и хранению ЭМ.

#### **8. Приемка и учет экзаменационных материалов**

<span id="page-23-0"></span>1. В субъекте Российской Федерации ЭМ передаются на склад организации, доставляющей ЭМ в субъект Российской Федерации.

2. Сотрудники РЦОИ, ответственные за приѐмку, проведение работ по распределению ЭМ по ППЭ, работу со специальным ПО «Удалѐнная станция приѐмки» (далее – ответственные за приѐмку ЭМ), назначаются руководителем ОИВ.

3. В процессе работы с ПО «Станция приемки» на всех этапах (приемка ЭМ, распределение ЭМ по ППЭ, возврат ЭМ) ответственный за приѐмку ЭМ сотрудник РЦОИ действует в соответствии с «Правилами для ответственного за приемку ЭМ сотрудника РЦОИ» (см. Приложение 2).

4. Ответственные за приѐмку ЭМ осуществляют автоматизированный учет ЭМ в РИС при приемке ЭМ, выдаче ЭМ в ППЭ, возврате ЭМ из ППЭ после проведения экзамена посредством функционала ПО «Станция приѐмки»:

делают выгрузку данных об ЭМ из ЕРБД и загружают полученные данные в ПО «Удалѐнная станция приѐмки»;

после поступления ЭМ прибывают на региональный склад с оборудованием, на котором установлено ПО «Удалѐнная станция приѐмки» с загруженными ранее данными;

регистрируют ЭМ с помощью ПО «Удалѐнная станция приѐмки»;

комплектуют и распределяют ЭМ по ППЭ в соответствии с количеством запланированных участников экзаменов с помощью ПО «Удалѐнная станция приѐмки»;

распределяют электронные носители по сейф-пакетам стандартным, регистрируют электронные носители с помощью ПО «Удалѐнная станция приѐмки» путем сканирования соответствующих штрих-кодов.

5. Регистрация ЭМ и распределение ЭМ по ППЭ осуществляется заблаговременно, согласно графику проведения работ на территории регионального склада по распределению ЭМ, утвержденному ОИВ.

6. По результатам регистрации и распределения ЭМ ПО «Удалѐнная станция приѐмки» формирует «Опись доставочного сейф-пакета» (форма ППЭ-14-03), «Ведомость материалов доставочного сейф-пакета» (форма ППЭ-14-04).

7. По окончании работ ответственные за приѐмку передают файл с данными о распределении ЭМ по ППЭ в РЦОИ (в ПО «Станция приемки» в РЦОИ).

8. Для обеспечения корректной работы ПО «Удалѐнная станция приѐмки», а также с целью своевременного обновления информации в РИС, необходимо обеспечить синхронизацию информации ПО «Удалѐнная станция приѐмки» с ПО «Станция приемки», путѐм:

выгрузки данных непосредственно перед началом очередного этапа работы по регистрации и распределению ЭМ на складе;

загрузки данных незамедлительно после окончания указанного этапа работы по регистрации и распределению ЭМ на складе.

9. Выдачу ЭМ необходимо проводить в следующие сроки:

на электронных носителях – за пять календарных дней до начала основных дней и за пять календарных дней до начала резервных дней проведения экзаменов в форме ЕГЭ;

на электронных носителях для ППЭ-ТОМ – со дня поступления указанных ЭМ на региональные склады субъектов Российской Федерации;

ЭМ, изготовленных по бумажной технологии, - в день соответствующего экзамена с 00.00 лично прибывшему на региональный склад члену ГЭК.

10. Возврат ЭМ после проведения экзамена в случае сканирования ЭМ в РЦОИ:

1) ответственные за приѐмку осуществляют учет ЭМ в день проведения экзамена;

2) член ГЭК передает все материалы из ППЭ, упакованные в отдельные сейфпакеты, ответственному за приѐмку по форме ППЭ-14-01, а именно:

использованные бланки,

использованные КИМ и контрольные листы,

испорченные ИК,

использованные электронные носители,

неиспользованные электронные носители,

протоколы, акты, ведомости и другие материалы ППЭ;

3) ответственный за приѐмку проверяет количество и комплектность передаваемых материалов по форме ППЭ-14-01;

4) ответственный за приѐмку расписывается, указывает ФИО, дату приемки материалов в двух экземплярах формы ППЭ-14-01. Один экземпляр формы ППЭ-14-01 остается в РЦОИ, второй передается члену ГЭК.

11. Возврат ЭМ после проведения экзамена в случае сканирования ЭМ в ППЭ:

1) ответственные за приѐмку осуществляют учет доставленных в РЦОИ ЭМ в сроки, утверждѐнные ОИВ;

2) член ГЭК передает материалы из ППЭ, упакованные в отдельные сейф-пакеты, ответственному за приѐмку по форме ППЭ-14-01, а именно:

использованные бланки,

использованные КИМ и контрольные листы,

испорченные ИК,

использованные электронные носители,

неиспользованные электронные носители,

протоколы, акты, ведомости и другие материалы ППЭ;

3) ответственный за приѐмку проверяет количество и комплектность передаваемых материалов по форме ППЭ-14-01;

4) ответственный за приѐмку расписывается, указывает ФИО, дату приемки материалов в двух экземплярах формы ППЭ-14-01. Один экземпляр формы ППЭ-14-01 остается в РЦОИ, второй передается члену ГЭК.

12. При возникновении любых нештатных ситуаций (неверная комплектация ЭМ, нарушение доставочной упаковки ЭМ и прочее) ответственный сотрудник РЦОИ составляет акт, в котором фиксирует все обстоятельства нештатной ситуации, передает руководителю РЦОИ для дальнейшей передачи в ГЭК и в ФЦТ.

13. Принятые ЭМ направляются на обработку и хранение в соответствии со схемой приемки и обработки ЭМ.

### <span id="page-25-0"></span>**9. Получение и загрузка электронных образов бланков ответов участников экзаменов**

1. Специалист РЦОИ, ответственный за загрузку электронных образов бланков участников экзаменов, получает зашифрованные пакеты данных с электронными образами бланков участников экзаменов и форм ППЭ через ПО «Модуль связи с ППЭ».

2. Специалист РЦОИ переносит полученный пакет данных с электронными образами бланков ответов участников экзаменов с помощью флеш-накопителя на рабочую станцию, не имеющую сетевых подключений, на которой производится загрузка электронных бланков.

3. Специалист РЦОИ с использованием токена специалиста РЦОИ выполняет расшифровку пакета (пакетов) данных с электронными образами бланков ответов участников экзаменов, полученных из ППЭ.

4. Специалист РЦОИ записывает расшифрованные пакеты с электронными образами бланков ответов участников экзаменов на флеш-накопитель и переносит их на рабочую станцию, на которой обеспечен доступ к «горячей папке» специализированного программного комплекса обработки бланков.

5. Специалист РЦОИ, ответственный за загрузку электронных образов бланков, убеждается в успешной загрузке пакетов из «горячей папки»,

6. Специалист РЦОИ сообщает в ППЭ о факте успешного получения и загрузки полученного пакета (пакетов) с электронными образами бланков ответов участников экзаменов через ПО «Модуль связи с ППЭ».

В случае ошибки при загрузке, специалист РЦОИ выясняет средствами диагностики «горячей папки» причину ошибки и сообщает в ППЭ о замечании.

В зависимости от количества ППЭ в РЦОИ может быть использовано несколько станций загрузки электронных бланков и «горячих папок».

<span id="page-26-0"></span>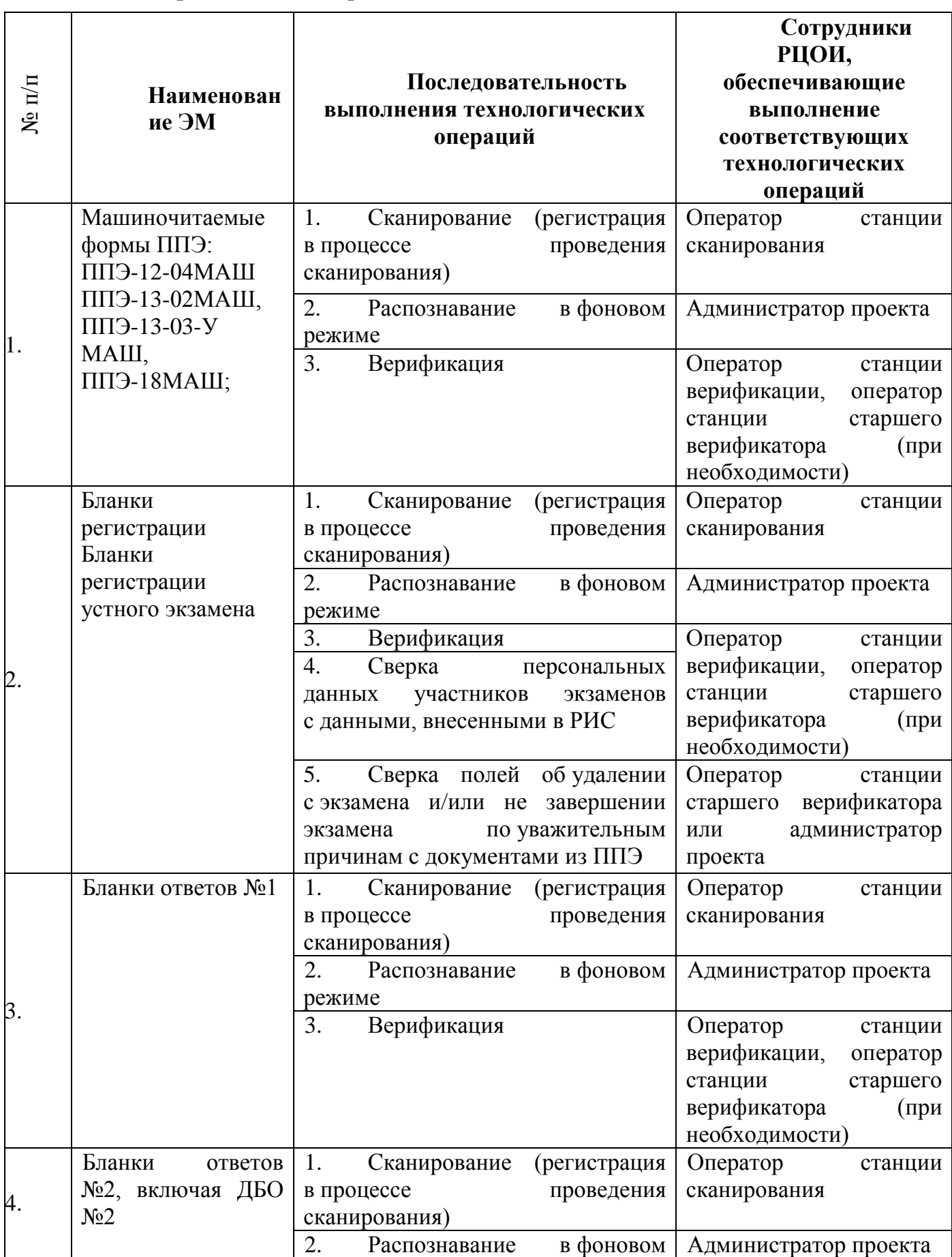

## **10. Краткая схема обработки в РЦОИ каждого типа ЭМ**

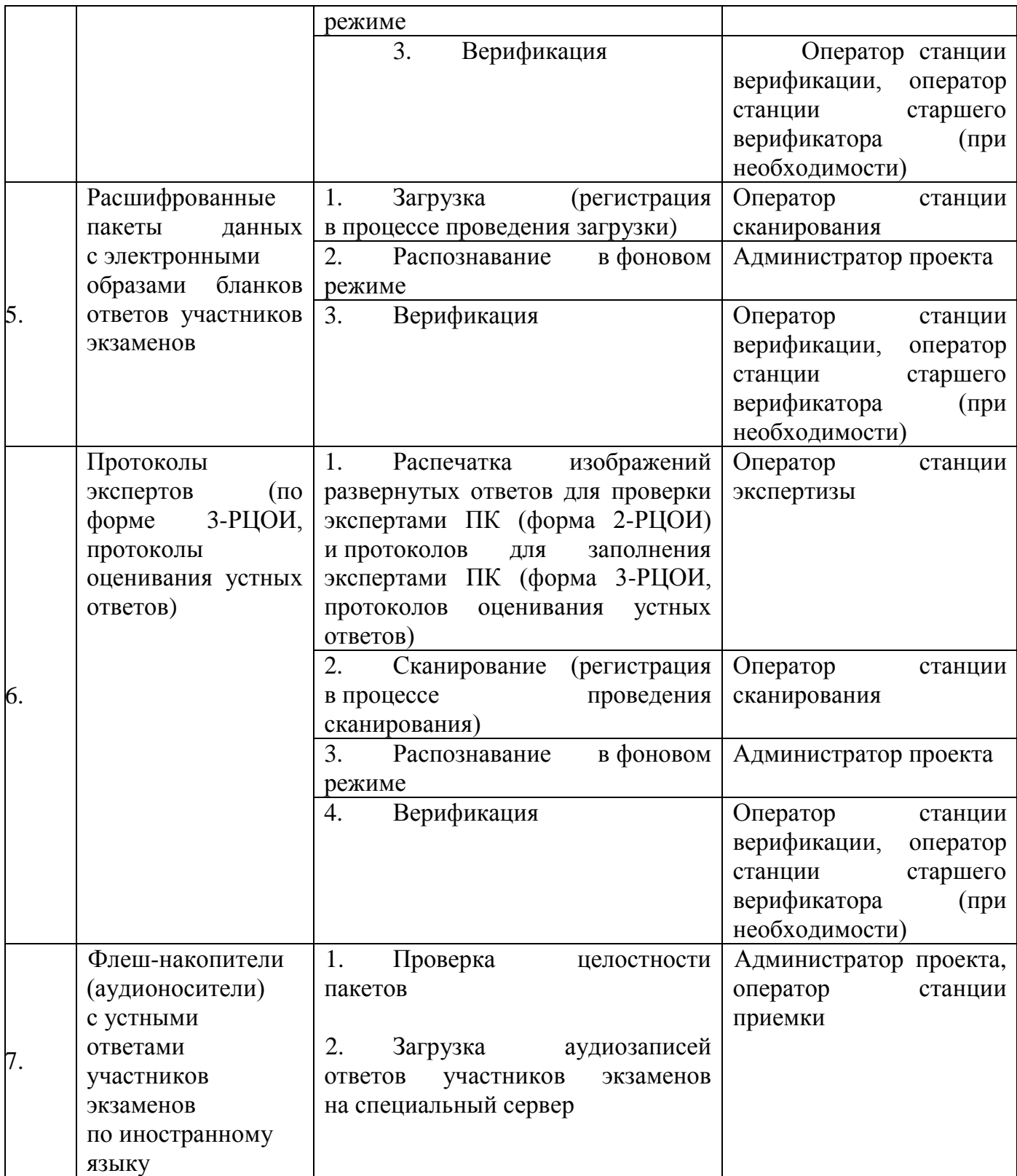

### **11. Сканирование и распознавание ЭМ**

<span id="page-28-0"></span>1. Оператор станции сканирования действует согласно Руководству оператора станции сканирования.

2. Сканирование ЭМ может проводиться в РЦОИ и в ППЭ.

3. Если сканирование производится в РЦОИ:

3.1. Оператор станции сканирования проводит сканирование полученных бланков в соответствии с «Правилами для оператора станции сканирования» (см. Приложение 4);

3.2. Сканирование производится в день экзамена, для чего должно быть подготовлено необходимое количество станций сканирования ЭМ (см. Приложение 9);

3.3. Оператор станции сканирования обеспечивает сканирование машиночитаемых форм ППЭ, а также всех бланков ЕГЭ;

3.4. Приоритет обработки разных типов бланков определяет администратор проекта в соответствии с графиком работы ПК. Все типы бланков могут сканироваться вместе (без разделения по типам);

3.5. По мере поступления в РЦОИ протоколов проверки экспертами ПК развернутых ответов участников экзаменов оператор станции сканирования обеспечивает сканирование машиночитаемых протоколов проверки;

3.6. Оператор станции сканирования проводит регистрацию в РИС отсканированного пакета бланков и передает оригинальные бланки сотруднику РЦОИ, ответственному за хранение ЭМ;

3.7. Машиночитаемые формы ППЭ-12-04МАШ, ППЭ-13-02МАШ, ППЭ-13-03-У МАШ, ППЭ-18МАШ сканируются в обязательном порядке.

4. Если сканирование производится в ППЭ:

4.1. Специалист РЦОИ, ответственный за загрузку электронных образов бланков, выполняет загрузку расшифрованных пакетов с электронными образами бланков ответов участников экзаменов;

4.2. Для проведения обработки ЭМ администратор проекта осуществляет запуск процесса автоматизированного распознавания информации с машиночитаемых форм и бланков ЕГЭ. Распознавание проводится в постоянном фоновом режиме.

5. Регистрация пакетов всех типов бланков возможна на станции сканирования до обработки машиночитаемых форм ППЭ-13-02МАШ.

6. Станция сканирования в автоматизированном режиме осуществляет сверку полноты сканирования с рассадкой и формой ППЭ-13-02МАШ.

#### **12. Верификация результатов распознавания**

<span id="page-29-0"></span>1. Оператор станции верификации действует согласно Руководству оператора станции верификации.

2. Верификация, т.е. проверка качества распознавания, осуществляется путем сравнения на экране монитора символов, внесенных в машиночитаемые формы (бланки ЕГЭ, протоколы проверки, формы ППЭ) с символами, полученными в результате распознавания этих символов. Оператор станции верификации проверяет правильность распознавания символов в соответствии с «Правилами для оператора станции верификации» (Приложение 5) и, в случае необходимости, вносит исправления в распознанные символы.

3. Верификация бланков регистрации участников экзаменов возможна только после обработки машиночитаемых форм ППЭ-13-02МАШ, ППЭ-13-03-У МАШ из соответствующих ППЭ и (или) аудиторий ППЭ.

4. Оператор станции верификации начинает работу по указанию администратора проекта.

5. В случае возникновения ситуаций, не регламентированных «Правилами для оператора станции верификации», оператор станции верификации направляет пакет электронных бланков оператору станции старшего верификатора для устранения проблемы.

6. Оператор станции старшего верификатора устраняет возникшие проблемы при обработке материалов ЕГЭ совместно с начальником смены или по его указанию.

7. Оператор станции верификации и оператор станции старшего верификатора удаляют из распознанных символов символы, не являющиеся допустимыми для записи ответа на конкретное задание в соответствии с «Перечнем допустимых символов».

#### <span id="page-30-0"></span>**13. Обеспечение процедуры проверки развернутых письменных и устных ответов участников экзаменов**

1. Проверку письменных развернутых ответов (устных ответов ЕГЭ по иностранным языкам) участников экзаменов осуществляют эксперты ПК.

2. РЦОИ осуществляет подготовку рабочих комплектов экспертов ПК при помощи специализированных программных средств для проведения экспертизы письменных развернутых ответов участников экзаменов (далее – станция экспертизы), а также рабочего комплекса экспертов ПК по иностранным языкам для проведения экспертизы устных ответов по иностранным языкам (далее – станция прослушивания, станция управления экспертизой устного экзамена), предоставляемых ФЦТ.

3. Рабочий комплект эксперта ПК по оцениванию письменных развернутых ответов содержит:

обезличенные бланки-копии (форма 2-РЦОИ) с развернутыми ответами участников экзаменов (далее – бланк-копия);

бланк-протокол (форма 3-РЦОИ) проверки развернутых ответов участников экзаменов (далее – бланк-протокол).

Рабочий комплект эксперта ПК по оцениванию устных ответов содержит:

АРМ с программным комплексом по воспроизведению устных ответов ЕГЭ по иностранным языкам;

протокол оценивания устных ответов ЕГЭ по иностранным языкам (форма 3-РЦОИ-У).

Бланк-копия (форма 2-РЦОИ) является изображением бланка ответов №2 участника экзаменов, ДБО №2 (если они заполнялись участником экзаменов), в регистрационной части которого указаны:

код бланка-копии;

информация об эксперте, назначенном на проверку бланков (ФИО, код эксперта); учебный предмет;

дата проведения экзамена;

номер протокола и номер строки в протоколе, соответствующей коду бланка-копии; номер варианта КИМ;

номер страницы и количество заполненных страниц участником экзаменов в бланке ответов №2, включая ДБО №2;

код региона.

Бланк-протокол проверки развернутых ответов и протокол оценивания устных ответов ЕГЭ по иностранным языкам представляют собой таблицу, в которой указаны коды бланков-копий полученного рабочего комплекта и поля для внесения экспертом баллов за ответы.

В регистрационной части бланка-протокола указаны:

информация об эксперте, назначенном на проверку бланков (ФИО, код эксперта); учебный предмет;

дата проведения экзамена;

номер протокола;

код региона.

Бланк-протокол проверки развернутых ответов и протокол оценивания устных ответов ЕГЭ по иностранным языкам являются машиночитаемыми формами и подлежат обязательной автоматизированной обработке.

4. Рабочие комплекты формируются для каждого эксперта с учетом графика работы ПК.

5. Управление станцией экспертизы осуществляет оператор станции экспертизы в соответствии с «Правилами для оператора станции экспертизы» (см. Приложение 6).

6. Программный комплекс РЦОИ проводит отбор предположительно незаполненных страниц, которые в дальнейшем не поступают на проверку в ПК при распознавании информации с бланков ответов №2, включая ДБО №2.

7. Оператор станции экспертизы фиксирует наличие предположительно пустых бланков, определенных программным комплексом РЦОИ. Проверка изображений указанных бланков проводится двумя экспертами ПК.

8. Оператор станции экспертизы начинает печать рабочих комплектов для каждого из экспертов ПК, внесенных в РИС и назначенных на данный экзамен, в соответствии с графиком, предоставленным председателем ПК, по указанию администратора проекта о начале подготовки работ для проверки ПК.

9. Руководитель РЦОИ (ответственный сотрудник РЦОИ) до начала процедуры оценивания развернутых ответов передает председателю ПК критерии оценивания выполнения заданий с развернутым ответом и выполнения заданий устного ответа, полученные от ФЦТ в день проведения экзамена для анализа полученных материалов, подготовки и проведения оперативного семинара-согласования подходов к оцениванию развернутых ответов. В день проведения проверки перед началом процедуры оценивания развернутых ответов экспертами ПК руководитель РЦОИ (ответственный сотрудник РЦОИ) передает подготовленные рабочие комплекты и растиражированные в необходимом количестве комплекты критериев оценивания развернутых ответов председателю ПК (заместителю председателя ПК). Передача материалов осуществляется по Акту приема-передачи.

10.Руководитель РЦОИ обеспечивает взаимодействие ПК с РЦОИ на протяжении всей процедуры проверки ЭМ.

11.Эксперты ПК осуществляют проверку работ и выставляют баллы в поля бланкапротокола в соответствии с положениями Методических рекомендаций по формированию и организации работы предметных комиссий субъекта Российской Федерации.

12.При проверке устных ответов участников экзаменов

оператор станции управления экспертизой устного экзамена:

перед началом экспертизы распечатывает для каждого эксперта ПК, оценивающего устные ответы участников экзаменов по иностранному языку, персональный протокол проверки с указанием индивидуальных номеров участников экзаменов на прослушиваемых записях; после экспертизы устных ответов протоколы проверки загружаются в РИС.

Эксперты ПК осуществляют проверку устных ответов участников экзаменов по иностранному языку с помощью специализированных программных средств, позволяющих прослушивать записи каждого участника экзаменов. Устные ответы участников экзаменов загружаются для прослушивания.

В ходе загрузки автоматически производится:

техническая проверка корректности данных,

поиск дублей записей и блокировка обработки дублей записей,

формирование отчета о найденных дублях записей.

Дублями записей считаются записи с одинаковым номером КИМ (как внутри пакета, так и со всеми остальными записями).

Оператор станции управления экспертизой устного экзамена вручную производит для каждой работы следующие действия:

допуск к обработке, аннулирование, изменение номера;

загрузку в систему данных, прошедших проверку;

13. выгрузку данных для проверки экспертами ПК.В период работы ПК руководитель РЦОИ предоставляет председателю ПК статистическую информацию о ходе проверки развернутых ответов (не реже 2-3 раз в день). При этом председателю ПК предоставляется оперативная информация:

о количестве проверенных на текущий момент времени экзаменационных работ;

о количестве экзаменационных работ, ожидающих первой, второй или третьей проверки;

о количестве и доле экзаменационных работ, назначенных на третью проверку;

другая информация, позволяющая определить качество работы ПК и необходимость проведения дополнительных согласований с экспертами ПК.

Результаты статистических отчетов председатель ПК использует для оптимизации организации работы ПК.

14. После завершения проверки работ каждого рабочего комплекта заполненный бланк-протокол и бланки-копии рабочего комплекта председатель ПК (или его помощник (и) – для больших ПК) передают в РЦОИ для дальнейшей обработки. Передача из ПК в РЦОИ заполненных бланков-протоколов и обработка их в РЦОИ должна проводиться регулярно по мере заполнения экспертами бланков-протоколов, не реже 3-4 раз в день. Передача осуществляется по Акту приема-передачи.

15.После проведения первичной обработки бланков-протоколов программное обеспечение станции управления экспертизой устного экзамена автоматически проводит анализ полученных результатов проверки работ экспертами ПК. В ходе анализа выявляются экзаменационные работы и задания с существенным расхождением в баллах первого и второго экспертов ПК, требующие третьей проверки.

16.Существенное расхождение по каждому учебному предмету определено в критериях оценивания выполнения заданий с развернутым ответом (в том числе с устным ответом) и заложено в алгоритм автоматизированной обработки.

17.На бланке-копии работы, назначенной на третью проверку, в регистрационной части для третьего эксперта указываются баллы, выставленные двумя экспертами, проверявшими эту работу ранее. Баллы, выставленные ранее двумя экспертами при проверке устной части ЕГЭ по иностранным языкам отражаются после формирования задания для третьего эксперта при запуске станции прослушивания.

18.Проверка развернутых ответов участников экзаменов считается завершенной, когда все работы были проверены экспертами ПК необходимое количество раз, а результаты оценивания из бланков-протоколов проанализированы программным обеспечением станции управления экспертизой устного экзамена.

19.При проведении межрегиональной перекрестной проверки изображения бланков ответов № 2, аудиофайлы устных ответов ЕГЭ по иностранным языкам, полученные из другого субъекта Российской Федерации, проверяются экспертами ПК в обычном режиме.

#### **14. Завершение экзамена и получение результатов**

<span id="page-33-0"></span>1. Первичная обработка бланков ЕГЭ в РЦОИ, включая проверку развернутых ответов участников экзаменов ПК, должна быть завершена в установленные сроки.

2. Перед завершением первичной обработки бланков ЕГЭ необходимо убедиться в том, что:

- обработаны все ЭМ и формы из всех аудиторий и ППЭ;

- проведена сверка на соответствие документации ППЭ и меток, проставленных в бланках регистрации об удалении участника экзаменов и о досрочном завершении экзамена;

- обработаны все формы ППЭ-12-04МАШ;

- обработаны все формы ППЭ-13-02МАШ (ППЭ-13-03-УМАШ в случае проведения части «Говорение» ЕГЭ по иностранным языкам);

- обработаны все формы ППЭ-18МАШ.

3. Участники экзаменов, в чьих бланках регистрации метки об удалении участника экзаменов и о досрочном завершении экзамена были проставлены некорректно, могут не получить или несвоевременно получить информацию о результатах ЕГЭ.

4. После завершения процесса первичной обработки и первичной проверки экзаменационных материалов по каждому учебному предмету администратор проекта с помощью соответствующих средств РИС завершает процесс обработки материалов экзамена в РЦОИ. Полученные в результате обработки данные в РИС автоматически передаются в ФИС для проведения централизованной проверки и расчета результатов в первичных и тестовых баллах.

В случае неявки участников экзаменов во все пункты субъекта Российской Федерации (экзамен не состоялся во всѐм регионе) процедуру завершения экзамена необходимо осуществить.

5. Централизованная проверка завершается не позднее чем через пять рабочих дней после определенных Порядком сроков завершения региональной обработки бланков ЕГЭ, аудиофайлов устных ответов ЕГЭ по иностранным языкам. Результаты ЕГЭ каждого участника экзаменов передаются из ФИС в РИС в процессе репликации. Из ФИС в РИС также передается информация об участниках экзаменов, работы которых были направлены на перепроверку по поручению Рособрнадзора.

6. Руководитель РЦОИ организует формирование электронных файлов-ведомостей и/или распечатку ведомостей с результатами участников экзаменов в зависимости от организационно-территориальной схемы проведения ЕГЭ в субъекте Российской Федерации для утверждения председателем ГЭК и организации информирования в двухдневный срок участников экзаменов (см. СбФ). При этом отдельно, посредством специализированного программного обеспечения, формируются ведомости для представления на рассмотрение в ГЭК, содержащие информацию об участниках экзаменов:

удаленных с экзамена или завершивших экзамен досрочно по уважительной причине;

не зарегистрированных в РИС, не имеющих сведений об автоматизированном распределении и пр.

7. После принятия решения председателем ГЭК об утверждении результатов ЕГЭ РЦОИ передает в образовательные организации, органы МСУ все утвержденные результаты в виде ведомостей для информирования участников экзаменов.

8. Участники экзаменов, работы которых направлены на перепроверку по решению Рособрнадзора или ОИВ, должны быть проинформированы о том, что их работы направлены на перепроверку.

## <span id="page-35-0"></span>**15. Обработка апелляций о нарушении установленного Порядка проведения ГИА**

1. В процессе рассмотрения апелляции КК вправе запрашивать у РЦОИ необходимые документы и сведения, в том числе образы бланков, сведения о лицах, присутствовавших при проведении экзамена в ППЭ, иные сведения о соблюдении Порядка проведения ГИА.

2. После рассмотрения апелляции о нарушении установленного Порядка проведения ГИА в соответствии с положениями Методических рекомендаций по работе конфликтной комиссии субъекта Российской Федерации при проведении государственной итоговой аттестации по образовательным программам среднего общего образования ответственный секретарь КК передает в ГЭК для утверждения и руководителю РЦОИ для внесения в РИС и передачи в ФИС:

апелляцию о нарушении установленного Порядка проведения ГИА (форма ППЭ-02) (далее – апелляция);

протокол рассмотрения апелляции, содержащий заключение по результатам проверки изложенных в апелляции сведений о нарушении установленного Порядка проведения ГИА и решение КК, зафиксированное в графе «Решение конфликтной комиссии субъекта Российской Федерации» (форма – ППЭ-03).

3. Руководитель РЦОИ передает полученные апелляцию и протокол ответственному за обработку апелляций и коррекций сотруднику РЦОИ.

4. Ответственный за обработку апелляций и коррекций сотрудник РЦОИ в течение двух рабочих дней после принятия решения КК вносит в РИС посредством специализированных программных средств (ПО «Работа с результатами») результаты рассмотрения апелляций, включая изображения необходимой апелляционной документации. После этого обработанные апелляции передаются ответственным сотрудником РЦОИ на обработку в ФИС.

5. Результаты обработки апелляций передаются из ФИС в РИС в процессе репликации.

6. В случаях, требующих уточнений, ФЦТ направляет соответствующий программный запрос о предоставлении документов или сведений в РЦОИ:

1) при наличии документов и сведений ответственный за обработку апелляций и коррекций в РЦОИ предоставляет необходимые документы;

2) при отсутствии документов и сведений в течение одного дня с момента получения запроса от ФЦТ:

- руководитель РЦОИ (ответственный сотрудник РЦОИ) передает запрос о необходимых документах в КК;

- председатель КК передает запрашиваемые документы руководителю РЦОИ;

- ответственный за обработку апелляций и коррекций сотрудник РЦОИ вносит в РИС посредством специализированных программных средств (ПО «Работа с результатами») файлы с электронными образами запрашиваемых документов и передает на обработку в ФИС.

7. В случае удовлетворения апелляции о нарушении установленного Порядка проведения ГИА и соответствующего решения ГЭК результат апеллянта будет аннулирован, участник экзаменов будет допущен до повторной сдачи экзамена по соответствующему решению ГЭК.

В случае отклонения апелляции о нарушении установленного Порядка проведения ГИА результат апеллянта останется неизменным.
## **16. Обработка апелляций о несогласии с выставленными баллами**

1. Ответственный секретарь КК передает руководителю РЦОИ зарегистрированные в КК апелляции о несогласии с выставленными баллами.

2. Ответственный за обработку апелляций и коррекций сотрудник РЦОИ вносит сведения об апелляциях в РИС (ПО «Работа с результатами») и печатает апелляционные комплекты.

3. Апелляционный комплект документов содержит:

1) протокол рассмотрения апелляции по результатам ЕГЭ (форма 2-АП) с приложениями, предназначенными для внесения информации о ходе и результатах рассмотрения апелляции, а также для внесения подробной информации об изменениях, принятых КК в случае удовлетворения апелляции (форма 2-АП-1, 2-АП-2, 2-АП-3);

2) распечатанные изображения бланка регистрации, бланка регистрации устной части, бланков ответов №1 и №2, ДБО №2, бланков-протоколов проверки развернутых ответов (при наличии), бланков-протоколов проверки устных ответов;

3) распечатанные бланки распознавания бланка регистрации, бланка регистрации устной части, бланков ответов №1 и №2, ДБО №2, бланков-протоколов проверки развернутых ответов (при наличии), бланков-протоколов проверки устных ответов;

4) электронные носители, содержащие файлы с цифровой аудиозаписью устных ответов участников экзаменов.

При необходимости возможна распечатка второго экземпляра апелляционного комплекта.

4. Дополнительно к апелляционному комплекту распечатываются:

- критерии оценивания заданий с развернутым ответом или устным ответом;

- перечень допустимых символов для записи ответов на задания с кратким ответом;

- уведомление по итогам рассмотрения апелляции о несогласии с выставленными баллами по результатам ЕГЭ (форма У-33).

5. Подготовленные материалы передаются ответственному секретарю КК для проведения процедуры рассмотрения апелляции.

6. В случае обнаружения технических ошибок (ошибок при обработке – сканировании, распознавании текста, верификации) к протоколу рассмотрения апелляции заполняется соответствующее приложение к форме 2-АП (форма 2-АП-1), куда вносится реальный ответ, который указан в бланке ответов № 1 апеллянта в качестве ответа на соответствующее задание. Руководитель РЦОИ в нижней части формы 2-АП-1 дает пояснения о причинах возникновения такой ошибки.

7. В случае удовлетворения апелляции к протоколу рассмотрения апелляции заполняются соответствующие приложения к форме 2-АП (формы 2-АП-2, 2-АП-3), в которые вносятся все изменения, принятые решением КК.

В случае если в процессе рассмотрения апелляции обнаружено, что в результате технической ошибки обработки (при сканировании, распознавании, верификации и т.п.) протоколов проверки экспертами развернутых ответов или протоколов проверки экспертами устных ответов указанный в изображении протоколов экспертов балл по конкретной позиции оценивания не соответствует баллу, указанному в бланке распознавания данного протокола проверки, в графе «Стало» необходимо указать балл, который, в соответствии с заключением экспертов, необходимо выставить апеллянту. При этом представитель РЦОИ заполняет соответствующие строки таблицы в столбце «Аргументация изменений с обязательным описанием причины ошибки по каждому

критерию оценивания, по которому производится изменение» либо составляет заключение, которое прилагается к протоколам рассмотрения апелляции дополнительно, что указывается в поле вместо аргументации.

8. Протоколы 2-АП с приложениями (формы 2-АП-1, 2-АП-2, 2-АП-3) подписывают председатель КК и члены КК.

Информация, внесенная в Приложения, подлежит обязательному внесению в РИС.

В случае отклонения апелляции Приложения к протоколу рассмотрения апелляции не заполняются.

9. Председатель КК передает протоколы о рассмотрении апелляций с Приложениями (в случае заполнения) (формы 2-АП и ППЭ-03) в течение одного календарного дня после принятия решения КК руководителю РЦОИ.

10. В разделе «Информация о результатах рассмотрения апелляции» протокола рассмотрения апелляции (форма 2-АП) специалистами РЦОИ вносятся сведения о дате передачи информации из КК в РЦОИ. Запись заверяется подписями исполнителей.

11. Руководитель РЦОИ направляет полученные протоколы ответственному за обработку апелляций и коррекций сотруднику РЦОИ.

12. Ответственный за обработку апелляций и коррекций сотрудник РЦОИ в течение двух рабочих дней после принятия решения КК вносит в РИС посредством специализированных программных средств (ПО «Работа с результатами») результаты рассмотрения апелляций, включая вложение изображений необходимой апелляционной документации, и передает на обработку в ФИС. В разделе «Информация о результатах рассмотрения апелляции» протокола рассмотрения апелляции (форма 2-АП) специалистами РЦОИ заполняется поле о дате передачи информации из РЦОИ в ФЦТ. Запись заверяется подписями исполнителей.

13. ФЦТ проводит пересчет результатов ЕГЭ по удовлетворенным апелляциям в соответствии с протоколами КК и не позднее чем через пять рабочих дней с момента получения указанных протоколов передает измененные по итогам пересчета результаты ЕГЭ в РПОИ. $2$ 

14. При проведении пересчета результатов ЕГЭ по удовлетворенным апелляциям в соответствии с протоколами КК, ФЦТ вправе запрашивать у РЦОИ:

- копии документов, оформленных в процессе рассмотрения апелляции (форма 2-АП с приложениями);

- копии бланков ЕГЭ апеллянта.

1

15. В случае загрузки в ФИС неполного комплекта апелляционной документации, неполного или некорректного заполнения протокола рассмотрения апелляции и (или) Приложений к нему ФЦТ направляет соответствующий программный запрос о предоставлении документов или сведений в РЦОИ:

1) при наличии документов и сведений ответственный за обработку апелляций и коррекций сотрудник РЦОИ предоставляет необходимые документы;

2) при отсутствии документов и сведений в течение одного дня с момента получения запроса от ФЦТ:

- руководитель РЦОИ (заместитель руководителя РЦОИ) передает запрос о необходимых документах в КК;

<sup>&</sup>lt;sup>2</sup> Результаты обработки апелляций о несогласии с выставленными баллами ЕГЭ из ФИС автоматически передаются в РИС. В случае удовлетворения апелляции в ФИС будет произведен пересчет баллов апеллянта. Информация об обновленных результатах ЕГЭ после пересчета баллов в результате внесения апелляционных изменений будет направлена в РИС.

- КК передает запрашиваемые документы руководителю РЦОИ;

- ответственный за обработку апелляций и коррекций сотрудник РЦОИ вносит в РИС посредством специализированных программных средств (ПО «Работа с результатами») файлы с электронными образами запрашиваемых документов и передает на обработку в ФИС.

16. Результаты обработки апелляций из ФИС передаются в процессе репликации в РИС.

17. После получения в РИС информации о результатах ЕГЭ апеллянта, апелляция которого о несогласии с выставленными баллами была удовлетворена, РЦОИ в течение одного календарного дня предоставляет обновленные результаты апеллянта в ГЭК для утверждения.

18. В случае отклонения апелляции в ФИС будет зафиксирован факт подачи апелляции и результат ее рассмотрения. При этом балл остается неизменным.

# **17. Обработка работ, отправленных на перепроверку по решению ОИВ или ГЭК (региональные перепроверки)**

1. По решению ОИВ перепроверку отдельных экзаменационных работ участников экзаменов проводят эксперты ПК, ранее не проверявшие данные работы.

2. ОИВ передает список участников экзаменов, чьи работы по соответствующему учебному предмету направляются на перепроверку, руководителю РЦОИ.

3. Ответственный за обработку перепроверок сотрудник РЦОИ для внесения в РИС сведений об указанных в списке лицах посредством ПО «Работа с результатами» создаёт пакет перепроверок, в который вносит записи о перепроверках работ для каждого участника, чья работа должна быть перепроверена.

4. Ответственный за обработку перепроверок сотрудник РЦОИ распечатывает комплекты документов для перепроверки. Указанный комплект содержит:

- копии бланков ответов № 2, включая ДБО № 2;
- копии аудиофайлов с записью устных ответов (при перепроверке результатов ЕГЭ по иностранным языкам);
- копии протоколов проверки развернутых ответов (при наличии);
- копии протоколов оценивания устных ответов ЕГЭ по иностранным языкам (при перепроверке результатов ЕГЭ по иностранным языкам);
- бланк протокола проведения перепроверки результатов ЕГЭ с приложениями (далее – протокол перепроверки).

Дополнительно к комплекту документов для перепроверки прикладываются критерии оценивания заданий с развернутым ответом или устным ответом.

5. Подготовленные материалы передаются в ПК.

6. Оформленный протокол перепроверки председатель ПК передает руководителю РЦОИ. Руководитель РЦОИ направляет протокол перепроверки председателю ГЭК для утверждения. После утверждения результатов протокол перепроверки направляется ответственному за обработку перепроверок сотруднику РЦОИ.

7. Ответственный за обработку перепроверок сотрудник РЦОИ вносит в РИС посредством ПО «Работа с результатами» результаты перепроверки:

- признак перепроверок, по которым баллы не изменились (отклоненные перепроверки);
- измененные баллы по заданиям в соответствии с протоколами перепроверки и решением ГЭК;
- сведения об эксперте предметной комиссии субъекта Российской Федерации, перепроверявшем работу участника;
- реквизиты решения ГЭК.

8. Рекомендуется для обеспечения возможности проверки корректности внесѐнных сведений выгрузить из ПО «Работа с результатами» csv-файл с реестром перепроверок (имя файла: код субъекта-дата протокола-номер протокола.csv) и предоставить его в ОИВ.

9. ОИВ направляет официальное письмо в ФЦТ о необходимости учета результатов перепроверки с приложением соответствующего решения ГЭК о результатах перепроверки и распечатанного csv-файла с реестром перепроверок. Копия данного письма направляется в РЦОИ.

10.Ответственный за обработку перепроверок сотрудник РЦОИ добавляет в ПО «Работа с результатами» реквизиты письма ОИВ и направляет пакет перепроверок на обработку в ФЦТ средствами ПО «Работа с результатами».

11.После получения корректных сведений о перепроверках, внесенных в ПО, и официального письма ОИВ с решением ГЭК ФЦТ осуществляет обработку и подтверждение указанных сведений.

## **18. Обработка работ, отправленных на перепроверку по поручению Рособрнадзора (федеральные перепроверки)**

1. По поручению Рособрнадзора предметные комиссии, созданные Рособрнадзором, проводят перепроверку отдельных экзаменационных работ участников экзаменов.

2. Рособрнадзор информирует ОИВ о проведении федеральной перепроверки работ конкретных участников экзаменов посредством направления в ОИВ соответствующего письма.

3. ФЦТ вносит информацию о перепроверках в ФИС и передает указанную информацию в РИС.

4. После получения в РИС сведений о перепроверках из ФИС работы участников экзамена, которые были перепроверены ФПК, распечатываются вместе с протоколами перепроверки экспертами ФПК средствами ПО «Работа с результатами» и передаются на рассмотрение в ПК;

5. По итогам рассмотрения результатов федеральных перепроверок экспертами ПК ГЭК принимает решение:

- согласиться с баллами, выставленными экспертами ФПК;
- не согласиться с баллами, выставленными экспертами ФПК, и оставить баллы, выставленные ПК, без изменений;
- не согласиться с баллами, выставленными экспертами ФПК, и изменить результаты участника экзамена в соответствии с результатами рассмотрения работы участника экзамена экспертами ПК.
- 6. Решение ГЭК направляется в РЦОИ.

7. Ответственный за обработку перепроверок сотрудник РЦОИ вносит в РИС посредством ПО «Работа с результатами» решение ГЭК по каждой перепроверке:

- указываются реквизиты решения ГЭК;
- в случае согласия ГЭК с баллами, выставленными экспертами ФПК, федеральная перепроверка подтверждается;
- в случае несогласия ГЭК с баллами, выставленными экспертами ФПК, федеральная перепроверка отклоняется, баллы участника экзамена остаются без изменений;
- в случае несогласия ГЭК с баллами, выставленными экспертами ФПК, и принятия решения об изменении результатов участника федеральная перепроверка отклоняется, и после ее обработки в ФИС создаётся региональная перепроверка в соответствии с п. 7 раздела 17.

8. Рекомендуется для обеспечения возможности проверки корректности внесѐнных сведений выгрузить из ПО «Работа с результатами» csv-файл с реестром перепроверок (имя файла: код субъекта-дата протокола-номер протокола.csv) и предоставить его в ОИВ.

9. ОИВ направляет официальное письмо в ФЦТ о необходимости учета результатов перепроверки с приложением соответствующего решения ГЭК о результатах перепроверки и распечатанного csv-файла с реестром перепроверок. Копия указанного письма направляется в РЦОИ.

10.Ответственный за обработку перепроверок сотрудник РЦОИ добавляет в ПО «Работа с результатами» реквизиты письма ОИВ и направляет пакет перепроверок на обработку в ФЦТ средствами ПО «Работа с результатами».

11.После получения корректных сведений о перепроверках, внесенных в ПО, и официального письма ОИВ с решением ГЭК ФЦТ осуществляет обработку и подтверждение указанных сведений.

## **19. Обработка работ, отправленных на перепроверку по поручению Рособрнадзора вследствие существенного изменения баллов по итогам рассмотрения апелляций**

1. По поручению Рособрнадзора предметные комиссии, созданные Рособрнадзором, проводят перепроверку экзаменационных работ участников экзаменов, результаты которых были существенно изменены по итогам рассмотрения апелляций.

2. Рособрнадзор информирует ОИВ о проведении перепроверки работ участников экзаменов посредством направления в ОИВ соответствующего письма.

3. ФЦТ вносит информацию о перепроверках в ФИС и передает указанную информацию в РИС.

4. После получения в РИС сведений о перепроверках из ФИС работы участников экзамена, которые были перепроверены ФПК, распечатываются вместе с протоколами перепроверки экспертами ФПК средствами ПО «Работа с результатами» и передаются на рассмотрение в ПК.

5. По итогам рассмотрения результатов федеральных перепроверок экспертами ПК ГЭК принимает решение:

- согласиться с баллами, выставленными экспертами ФПК;

- не согласиться с баллами, выставленными экспертами ФПК, и оставить баллы, утверждѐнные КК, без изменений;
- не согласиться с баллами, выставленными экспертами ФПК, и изменить баллы участника экзамена в соответствии с результатами повторного рассмотрения работы участника экзамена экспертами ПК.
- 6. Решение ГЭК направляется в РЦОИ.

7. Ответственный за обработку перепроверок сотрудник РЦОИ вносит в РИС посредством ПО «Работа с результатами» решение ГЭК по каждой перепроверке:

- указываются реквизиты решения ГЭК;
- в случае согласия ГЭК с баллами, выставленными экспертами ФПК, федеральная перепроверка подтверждается (ранее созданная апелляция остаѐтся со статусом, присвоенным ей ФЦТ);
- в случае несогласия ГЭК с баллами, выставленными экспертами ФПК, федеральная перепроверка отклоняется (ранее созданная апелляция будет удовлетворена на федеральном уровне);
- в случае несогласия ГЭК с баллами, выставленными экспертами ФПК, и принятия решения об изменении результатов участника федеральная перепроверка отклоняется, и после ее обработки в ФИС создаётся региональная перепроверка в соответствии с п. 7 раздела 17 (ранее созданная апелляция остаѐтся со статусом, присвоенным ей ФЦТ);

8. Рекомендуется для обеспечения возможности проверки корректности внесённых сведений выгрузить из ПО «Работа с результатами» csv-файл с реестром перепроверок (имя файла: код субъекта-дата протокола-номер протокола.csv) и предоставить его в ОИВ.

9. ОИВ направляет официальное письмо в ФЦТ о необходимости учета результатов перепроверки с приложением соответствующего решения ГЭК о результатах перепроверки и распечатанного csv-файла с реестром перепроверок. Копия указанного письма направляется в РЦОИ.

10. Ответственный за обработку перепроверок сотрудник РЦОИ добавляет в ПО «Работа с результатами» реквизиты письма ОИВ и направляет пакет перепроверок на обработку в ФЦТ средствами ПО «Работа с результатами».

11. После получения корректных сведений о перепроверках, внесенных в ПО, и официального письма ОИВ с решением ГЭК ФЦТ осуществляет обработку и подтверждение указанных сведений.

#### **20. Изменение данных участников экзаменов**

1. Изменение персональных данных участников экзаменов (фамилии, имени, отчества, реквизитов документа, удостоверяющего личность участника экзаменов) возможно в случае заполнения протоколов коррекции данных в ППЭ (форма ППЭ-12-02) или на основании личного заявления участника экзаменов. Заполненные протоколы коррекции персональных данных обрабатываются в РЦОИ после получения результатов экзамена путем внесения данных в РИС посредством ПО «Коррекции ПД».

2. Изменение персональных данных участников экзаменов категории «Выпускник текущего года», при регистрации на сочинение (изложение):

при переводе в текущем учебном году участника экзаменов в другую ОО в пределах одного региона персональные данные участника экзаменов вносятся лишь в том случае, если данный участник экзаменов ранее не был зарегистрирован в другой ОО региона;

при переводе в текущем учебном году участника экзаменов, который уже имеет результат сочинения (изложения), в другую ОО в пределах одного региона изменения в персональные данные участника экзаменов вносятся только на уровне РЦОИ;

при переводе в текущем учебном году участника экзаменов, который уже имеет результат сочинения (изложения), в другую ОО, находящуюся в другом регионе, персональные данные участника экзаменов заново вносятся в РИС нового региона по подтверждению РЦОИ региона, в РИС которого ранее был зарегистрирован участник экзаменов, и участнику экзаменов устанавливается метка о наличии у него зачета по сочинению (изложению).

3. Данные, внесенные посредством ПО «Коррекции ПД», направляются в ФИС на обработку.

4. В случае, когда требуются уточняющие документы или обоснования тех или иных изменений, ФЦТ направляет соответствующий программный запрос на данную коррекцию. Ответственный за обработку коррекций сотрудник РЦОИ предоставляет запрашиваемую информацию.

# **21. Перекрестная проверка**

По решению Рособрнадзора организуется обмен экзаменационными работами ЕГЭ между субъектами Российской Федерации (межрегиональная перекрестная проверка, межрегиональная перекрестная перепроверка в рамках рассмотрения апелляции о несогласии с выставленными баллами). Организационное и технологическое обеспечение межрегиональной перекрестной проверки экзаменационных работ осуществляют РЦОИ субъектов Российской Федерации, участвующих в перекрестной проверке при содействии ФЦТ.

### **Приложение 1. Правила для руководителя РЦОИ**

В обязанности руководителя РЦОИ входит:

1. Подготовка к ЕГЭ:

обеспечить рабочее состояние помещений РЦОИ с учетом установленных требований и санитарных норм, оформить акт готовности РЦОИ (форма 1-РЦОИ);

организовать установку, монтаж и сервисное обслуживание аппаратно-программных средств, предназначенных для формирования РИС, обработки результатов ЕГЭ;

определить схему организации приемки и обработки ЭМ;

обеспечить обучение, инструктаж сотрудников, освоение и эксплуатацию ими предоставленных аппаратно-программных средств в соответствии с требованиями по эксплуатации оборудования, нормами информационной безопасности и эксплуатации программных средств по обработке бланков ЕГЭ, а также контроль за выполнением работ специалистами РЦОИ и сотрудниками, привлекаемыми к обработке бланков ЕГЭ;

организовать формирование, выверку и взаимодействие РИС с ФИС в соответствии с правилами формирования и ведения ФИС/РИС;

назначить ответственных сотрудников РЦОИ, участвующих в обработке ЭМ;

получить параметры доступа к технологическому порталу ЕГЭ в защищенной сети передачи данных и контролировать в дальнейшем обновление программных средств, настроек программных средств для обработки бланков ЕГЭ и другой информации, определяемой ФЦТ;

организовать приемку ЭМ на складе организации, доставляющей ЭМ в субъект Российской Федерации;

организовать распределение ЭМ для передачи в ППЭ;

обеспечить передачу в ППЭ файлов с рассадкой или автоматизированным распределением участников экзаменов и работников ППЭ.

2. Приѐмка ЭМ и проведение первичной обработки:

организовать получение от членов ГЭК (сотрудников организации, осуществляющей доставку ЭМ в субъект Российской Федерации) ЭМ из каждого ППЭ после проведения ГИА по учебным предметам и оформить соответствующие Акты приема-передачи с учетом того, что материалы должны быть отсканированы до 23.59 по местному времени дня проведения экзамена;

организовать работы по учету в РИС не подлежащих обработке ЭМ, не использованных ЭМ, испорченных ЭМ, ЭМ с полиграфическим браком (в случае обработки экзаменационных материалов в РЦОИ);

обеспечить в день экзамена обработку электронных образов бланков ЕГЭ;

обеспечить посменную работу РЦОИ;

назначить для каждой смены:

- администратора проекта;

- ответственного за приемку ЭМ (из ППЭ);

- начальника смены, регулирующего работу смены операторов РЦОИ;

- ответственных за загрузку электронных образов бланков ответов участников экзаменов;

- операторов станции сканирования;

- операторов станции верификации;

- операторов станции старшего верификатора (как правило, начальник смены);

- оператора станции экспертизы;

- ответственного за хранение ЭМ;

- помощников операторов станции сканирования и помощников оператора станции экспертизы (при необходимости);

в течение срока, определенного Порядком, обеспечить обработку бланков ЕГЭ, электронных образов бланков ответов участников экзаменов и аудиофайлов устных ответов ЕГЭ по иностранным языкам. Верификация бланков регистрации участников экзаменов возможна только после обработки машиночитаемых форм ППЭ-13-02 МАШ, ППЭ-13-03-У МАШ из соответствующих ППЭ и (или) аудиторий ППЭ.

3. Взаимодействие с ПК:

организовать получение критериев оценивания заданий с развернутым ответом в день проведения экзамена от ФЦТ;

организовать проверку предположительно пустых бланков ответов;

организовать проверку устных ответов ЕГЭ по иностранным языкам на автоматизированном рабочем месте (АРМ) экспертами ПК по иностранным языкам, для чего обеспечить функционирование необходимого количества оборудованных наушниками АРМ с установленной станцией прослушивания;

передавать председателю ПК по мере готовности сформированные рабочие комплекты для проверки экспертами развернутых ответов участников экзаменов на задания экзаменационной работы и критерии оценивания заданий с развернутым ответом согласно графику работы ПК;

получать от председателя ПК по мере готовности результаты проверки экспертами развернутых ответов и устных ответов ЕГЭ по иностранным языкам и обеспечивать оперативную первичную обработку полученных бланков-протоколов;

получить по завершении работы экспертов ПК от председателя ПК критерии оценивания заданий с развернутым ответом (в том числе заданий с устным ответом), комплекты для проверки экспертами ПК развернутых ответов участников экзаменов;

обеспечить хранение бланков-протоколов в помещении, исключающем доступ к ним посторонних лиц и позволяющем обеспечить сохранность указанных материалов, до 1 марта года, следующего за годом проведения экзамена, и по истечении указанного срока обеспечить уничтожение лицом, уполномоченным ОИВ субъекта Российской Федерации;

По завершении проверки использованные экспертами материалы (за исключением протоколов проверки экзаменационных работ) уничтожаются лицами, определенными руководителем РЦОИ.

4. Проведение первичной обработки бланков ЕГЭ и выдача результатов участников экзаменов:

обеспечить взаимодействие РИС и ФИС для автоматического поступления данных с результатами первичной обработки машиночитаемых форм ППЭ, всех бланков ЕГЭ и результатов проверки бланков ответов №2, устных ответов на иностранном языке;

обеспечить формирование и передачу в ГЭК ведомости участников экзаменов, не завершивших экзамен по объективной причине и удаленных с экзамена после завершения обработки бланков регистрации в РЦОИ, сверки с формами ППЭ-21, ППЭ-22;

организовать передачу бланков ЕГЭ, флеш-носителей с устными ответами на иностранном языке, прошедших первичную обработку, на ответственное хранение в зависимости от утвержденной организационной схемы проведения ЕГЭ в субъекте Российской Федерации;

обеспечить возможность получения из ФИС информации о результатах участников экзаменов по субъекту Российской Федерации;

сформировать ведомости (ППР, ППР-БМ, ППР-ИН, см. СбФ) с результатами участников экзаменов и передать на утверждение председателю ГЭК;

обеспечить своевременное формирование и предоставление председателю ГЭК списков участников экзаменов:

- удаленных в связи с нарушением ими установленного Порядка проведения ГИА;

- досрочно завершивших экзамен по объективным причинам;

- внесенных в РИС с нарушениями правил формирования РИС;

- получивших неудовлетворительный результат и имеющих право на повторную сдачу экзамена в соответствии с установленным Порядком проведения ГИА.

В случае принятия председателем ГЭК решения об аннулировании результатов участника (участников) экзаменов передавать решения председателя ГЭК в ФЦТ посредством технологического портала.

5. Организация обработки запросов КК по апелляциям:

*О нарушении установленного Порядка проведения ГИА*

получить от ответственного секретаря КК апелляции (формы ППЭ-02) и протоколы рассмотрения апелляций, содержащие заключения по результатам проверки изложенных в апелляциях сведений, и решение КК (форма ППЭ-03);

обеспечить передачу материалов апелляции в ФЦТ в течение двух календарных дней с момента принятия решения КК.

*О несогласии с выставленными баллами по ЕГЭ*

1) получить от ответственного секретаря КК апелляции (форма 1-АП) и передать их ответственному за обработку апелляций и коррекций сотруднику РЦОИ для подготовки комплекта апелляционных документов:

а) протокол рассмотрения апелляции о несогласии с выставленными баллами (форма 2-АП) с приложениями для внесения информации о ходе и результатах рассмотрения апелляции (форма 2-АП-1, 2-АП-2, 2-АП-3);

б) распечатанные изображения бланка регистрации, бланка регистрации устной части, бланка ответов № 1 и бланков ответов № 2, дополнительных бланков ответов № 2, протоколов проверки развернутых ответов, протоколов оценивания устных ответов;

в) распечатанные результаты распознавания бланков регистрации, бланка регистрации устной части, бланков ответов № 1 и № 2, дополнительных бланков ответов № 2, протоколов проверки развернутых ответов, протоколов оценивания устных ответов;

г) электронные носители, содержащие файлы с цифровой аудиозаписью устных ответов участников ЕГЭ по иностранным языкам (при наличии).

Дополнительно к апелляционному комплекту распечатываются:

критерии оценивания развернутых ответов;

перечень допустимых символов для записи ответов на задания с кратким ответом;

КИМ, выполнявшийся участником экзамена;

уведомление по итогам рассмотрения апелляции о несогласии с выставленными баллами по результатам ГИА (форма У-33).

В случае если работа апеллянта была направлена на межрегиональную перекрестную проверку, в составе апелляционного комплекта отсутствуют протоколы проверки развернутых ответов и протоколы оценивания устных ответов, а также результаты их распознавания.

2)обеспечить сверку распечатанных изображений экзаменационных работ участников экзаменов и копий их распознавания;

3)передать ответственному секретарю КК подготовленный комплект апелляционных документов;

4)получить от ответственного секретаря КК протокол рассмотрения апелляции (форма 2-АП) с приложениями (если приложения заполнялись) (формы 2-АП-1 и 2-АП-2) и передать его ответственному за обработку апелляций и коррекций сотруднику РЦОИ;

5)организовать передачу материалов апелляции в ФЦТ в течение двух календарных дней с момента принятия решения КК.

6. На всех этапах руководитель РЦОИ обязан:

принимать решения при возникновении нештатных ситуаций, оформляя факт возникновения такой ситуации, принятые меры по ее решению в протоколе, составленном в письменном виде;

предоставлять по требованию ФЦТ протоколы нештатных ситуаций, отразив в них принятые меры.

7. Осуществление контроля подготовки, проведения и обработки результатов ЕГЭ с использованием Системы мониторинга:

получить от ФЦТ логин и пароль для доступа к Системе мониторинга;

оперативно оценивать текущее состояние подготовки и проведения ГИА в форме ЕГЭ, используя фиксированный набор показателей Системы мониторинга.

7.1. Сбор данных РИС:

осуществлять контроль наполнения основных справочников РИС, по следующим параметрам:

- регистрацию участников экзаменов;

- организацию ППЭ;

- достаточную вместимость ППЭ;

- сведения об аудиториях с видеонаблюдением в режиме онлайн;

- обеспеченность работниками ППЭ;

- обеспеченность экспертами ПК.

*Показатели этапа:*

количество образовательных организаций;

количество участников экзаменов;

количество участников экзаменов, выбравших обязательные предметы;

количество участников экзаменов, выбравших хотя бы один экзамен;

среднее количество экзаменов на одного участника экзаменов;

количество ППЭ;

аудиторный фонд ППЭ;

количество обязательных работников в ППЭ;

количество экспертов ПК.

7.2.Планирование проведения ЕГЭ:

осуществлять контроль организационной готовности субъекта Российской Федерации к проведению ЕГЭ, по следующим параметрам::

- распределение участников экзаменов;

- назначение аудиторий ППЭ на экзамены;

- готовность ППЭ к проведению рассадки;

- количество заказанных ЭМ.

*Показатели этапа:*

распределено участников экзаменов по ППЭ;

аудиторный фонд ППЭ по экзаменам;

количество ППЭ, готовых к рассадке;

количество заказанных ЭМ.

7.3.Проведение ЕГЭ:

осуществлять контроль хода обработки бланков ЕГЭ в субъекте Российской Федерации, по следующим параметрам:

- общее количество обработанных бланков ЕГЭ (в сравнении с количеством участников экзаменов);

- комплектность пакетов бланков ЕГЭ;

- «территориально-организационную полноту» обработки бланков ЕГЭ (по ППЭ и аудиториям);

- завершение обработки экзамена в субъекте Российской Федерации (закрытие экзамена);

- процедуру передачи результатов ЕГЭ в органы МСУ и образовательные организации субъектов Российской Федерации;

- процедуру обработки апелляций (по статусам).

*Показатели этапа:*

количество обработанных человеко-экзаменов;

количество собранных работ;

количество ППЭ, по которым начата обработка бланков ЕГЭ;

количество аудиторий, по которым начата обработка бланков ЕГЭ; экзамен закрыт;

результаты переданы в органы МСУ и образовательные организации;

количество обработанных апелляций.

7.4. Формирование регламентной, статистической и контрольной отчетности процессов ЕГЭ с использованием системы статистической отчѐтности:

осуществлять деятельность по формированию отчетности о проведении и результатах ЕГЭ, используя основные функции системы статистической отчѐтности:

- формирование отчетов по фиксированным формам;

- создание новых форм отчетов и изменение существующих форм визуальными средствами;

- создание параметризируемых отчетов;

- представление отчѐтов в табличной форме и графическом виде (диаграммы, графики);

- экспорт отчетов в MS Word, MS Excel, HTML, PDF, TIFF, CSV, XML;

- ведение электронного архива сформированных отчетных форм;

- настройка расписания автоматического формирования отчетных форм;

- автоматическое формирование отчетных форм и их почтовой рассылки по заданному расписанию;

- автоматическое сохранение в архив системы сформированных в соответствии с расписанием отчетных форм;

- загрузка пользовательских отчетных форм (в том числе работающих с другими источниками данных);

- настройка прав доступа пользователей к отчетным формам;

использовать систему статистической отчѐтности для получения информации о проведении и результатах ЕГЭ, включая следующие количественные данные:

- о проведении ЕГЭ;

- по участникам экзаменов в ТОМ;

- по категориям участников экзаменов;

- по участникам экзаменов с ОВЗ (специальная рассадка);

- по общественным наблюдателям, участвующим в проведении ЕГЭ;

- по апелляциям о несогласии с результатами ЕГЭ и нарушении Порядка проведения ГИА;

- о зарегистрированных участниках экзаменов, организованных ППЭ, назначенных работниках ППЭ;

- по результатам ЕГЭ, в т.ч.:

количество участников экзаменов по предметам в регионе;

количество участников экзаменов, получивших 100 баллов (80-100 баллов), получивших оценку ниже минимального балла, средние тестовые баллы, по регионам/предметам;

участие в ЕГЭ по нескольким предметам;

плотность распределения участников экзаменов по набранным тестовым баллам (по предметам/регионам).

7.5. Формирование отчетности с использованием программного обеспечения «Менеджер отчетов» по учѐту участников экзаменов и экзаменационных материалов:

осуществлять деятельность по формированию отчетности, содержащей сведения о явке участников экзаменов, количестве участников экзаменов, удаленных с экзамена в связи с нарушением Порядка проведения ГИА, не завершивших экзамен по уважительной причине, и об учете ЭМ.

## **Приложение 2. Правила для ответственного за приемку ЭМ сотрудника РЦОИ**

В обязанности ответственного за приемку ЭМ в РЦОИ входит:

1. В процессе приемки ЭМ до проведения экзамена в день получения ЭМ на складе организации, доставляющей ЭМ в субъект Российской Федерации:

отсканировать штрих коды на коробах с ЭМ с помощью ручных сканеров, при необходимости ввести штрих коды с клавиатуры;

проверить комплектность материалов.

2. В процессе раздачи ЭМ на складе организации, доставляющей ЭМ в субъект Российской Федерации, для проведения экзамена в ППЭ:

установить параметры раздачи в программе станции приемки (выбрать экзамен и ППЭ или ввести данные об административно-территориальной единице);

отсканировать штрих коды выдаваемых материалов (коробки, пакеты);

распечатать «Опись доставочного сейф-пакета» (форма ППЭ-14-03), «Ведомость материалов доставочного сейф пакета» (форма ППЭ-14-04).

3. При возврате ЭМ:

3.1. При поступлении ЭМ, не подлежащих обработке (ЭМ, которые не были использованы, были испорчены, в которых обнаружены полиграфические дефекты):

установить параметры возврата в программе станции приемки ЭМ (выбрать экзамен и ППЭ, откуда возвращаются материалы), выбрать статусы возвращаемых материалов:

- не использовано (индивидуальные комплекты);

- с полиграфическими дефектами;

- испорчено;

отсканировать штрих коды возвращаемых материалов (пакеты, индивидуальные комплекты);

ввести количественные показатели бланков ЕГЭ и других материалов;

распечатать Акт приема-передачи в 2 экземплярах.

Количественные показатели ЭМ, переданных и принятых из ППЭ с помощью станции приемки ЭМ, должны совпадать с количественными показателями машиночитаемой формы ППЭ-13-02МАШ, заполненной в ППЭ.

3.2. При поступлении ЭМ, подлежащих обработке (заполненных бланков ЕГЭ и флеш-носителей с аудиофайлами устных ответов):

принять от членов ГЭК (или сотрудника организации, доставляющей ЭМ в субъект Российской Федерации) запечатанные сейф-пакеты с ЭМ (заполненными бланками ЕГЭ и флеш-носителями с аудиофайлами устных ответов) и машиночитаемыми формами (ППЭ-13-02 МАШ, ППЭ-13-03-У МАШ и ППЭ-18 МАШ) по Акту приема-передачи;

осуществить проверку целостности пакетов, и в случае обнаружения нарушения целостности сейф-пакета получить от члена ГЭК служебную записку на имя руководителя РЦОИ, поясняющую причины нарушения целостности сейф-пакетов; после чего сейфпакет допускается до дальнейшего этапа приемки;

сейф-пакеты, на которых не обнаружено нарушений целостности пакетов:

вскрыть;

пересчитать бланки;

проверить в присутствии члена ГЭК совпадение реального количества бланков с числом, указанным на сопроводительном листе к возвратному доставочному сейфпакету.

В случае несовпадения член ГЭК должен составить соответствующую служебную записку на имя руководителя РЦОИ с указанием причин несовпадения бланков и реального количества бланков в сейф-пакете, после чего сейф-пакет допускается до дальнейшего этапа приемки;

вскрытые сейф-пакеты с бланками передать начальнику смены РЦОИ для проведения обработки.

#### **Приложение 3. Правила для специалиста РЦОИ, ответственного за загрузку электронных образов бланков ответов участников экзаменов**

В обязанности специалиста РЦОИ входит: *При подготовке к экзамену:*

1. не позднее чем за пять календарных дней до проведения первого экзамена:

установить и настроить сервис связи с ППЭ модуля связи с ППЭ, сохранить на федеральном портале адрес подключения к сервису РЦОИ (в случае отсутствия внешнего адреса сервиса связи и взаимодействия с ППЭ по внутренней сети адрес должен быть передан в ФЦТ для сохранения на портале вручную);

обеспечить консультирование по подключению и передаче тестовых пакетов от ППЭ при проведении технической подготовки;

**Должен быть предусмотрен резервный канал передачи пакетов с зашифрованными бланками участников экзаменов ответов из ППЭ в РЦОИ**.

2. в процессе проведения ППЭ технической подготовки и контроля технической готовности:

сохранить полученные тестовые пакеты, оценить качество печати и сканирования, подтвердить или отклонить полученный пакет.

3. за один день до начала обработки материалов необходимо завершить установку и настройку ПО «Станция загрузки электронных бланков» на отдельной рабочей станции, **не имеющей сетевых подключений.**

*При загрузке электронных образов бланков ответов участников* экзаменов*:*

1. получить зашифрованные пакеты данных с электронными образами бланков ответов участников экзаменов;

2. перенести полученный пакет с электронными образами бланков ответов участников ЕГЭ с помощью флеш-накопителя на рабочую станцию, не имеющую сетевых подключений, для загрузки электронных бланков ответов участников экзаменов;

3. выполнить расшифровку пакета (пакетов) с электронными образами бланков ответов участников экзаменов, полученными из ППЭ, с использованием токена специалиста РЦОИ;

4. записать расшифрованные пакеты данных с электронными образами бланков ответов участников экзаменов на флеш-накопитель и перенести их на рабочую станцию, на которой обеспечен доступ к «горячей папке»;

5. убедиться в успешной загрузке пакетов из «горячей папки», после чего сообщить в ППЭ о факте успешного получения и загрузки полученного пакета (пакетов) с электронными образами бланков ответов участников экзаменов;

в случае ошибки при загрузке воспользоваться средствами диагностики «горячей папки» для выявления причины ошибки и сообщить в ППЭ о замечании.

## **Приложение 4. Правила для оператора станции сканирования в РЦОИ**

В обязанности оператора станции сканирования входит:

1. не позднее чем за сутки до экзамена установить для каждой модели сканера, используемой при обработке бланков ЕГЭ и машиночитаемых форм ППЭ, необходимые параметры сканирования с использованием рекомендаций ФЦТ;

2. работы по сканированию бланков и машиночитаемых форм проводить на соответствующей станции программного комплекса РЦОИ с использованием руководства оператора по работе с этой станцией и рекомендациями ФЦТ;

3. получить от начальника смены машиночитаемые формы и бланки для обработки и произвести сканирование;

4. по завершении сканирования бланков одной пачки произвести контроль результатов сканирования (сравнение числа отсканированных бланков с заявленным количеством бланков), а также проверить качество сканирования;

5. загрузить расшифрованные пакеты электронными образами бланков ответов участников экзаменов на станцию сканирования (в случае сканирования бланков ответов участников экзаменов в ППЭ);

6. регистрация в РИС пакетов с бланками регистрации (бланками регистрации устного экзамена), бланками ответов № 1 на этапе сканирования будет произведена без формы ППЭ-13-02МАШ (ППЭ-13-03-У МАШ в случае проведения части «Говорение» ЕГЭ по иностранным языкам). Пакеты с бланками ответов №2 регистрируются вручную и могут быть обработаны в произвольном порядке;

7. в случае возникновений нештатных ситуаций при сканировании:

- если бланк застрял в сканере: открыть крышку сканера, вытащить бланк и, если бланк не испорчен, продолжить сканирование, начиная с этого бланка;

- если бланк испорчен и непригоден к сканированию, то необходимо бланк отсканировать в режиме планшетного сканирования, после этого продолжить сканирование оставшихся бланков;

- если качество отсканированных изображений неудовлетворительное (нечеткое, недостаточно контрастное, отсутствуют реперные точки, присутствуют полосы): проверить параметры настройки сканера, при необходимости их изменить, отсканировать пакет заново;

- если качество отсканированных изображений не улучшилось, то сканирование прекратить и обратиться к начальнику смены или непосредственно к руководителю РЦОИ.

## **Приложение 5. Правила для оператора станции верификации в РЦОИ**

Оператор станции верификации при обработке бланков регистрации (бланков регистрации устного экзамена) и бланков ответов №1 должен:

1.1. проводить на станции верификации программного комплекса РЦОИ работы по верификации бланков в соответствии с руководством оператора верификации и рекомендациями ФЦТ;

1.2. провести сверку символов электронного изображения бланка с информацией, полученной в результате распознавания бланка;

1.3. внести исправления в результат распознавания, обеспечивая идентичность полученного текста с информацией в бланке, если символ, внесенный участником экзаменов в поле бланка, был распознан неверно при условии, если информация в поле бланка не противоречит «Перечню допустимых символов», установленному ФЦТ и размещенному на технологическом портале в ЗСПД;

1.4. **При наличии любых исправленных или зачеркнутых позиций ответа в поле ответа бланка участника экзаменов оператор станции верификации не имеет право вносить изменения в результат распознавания и должен удалить весь распознанный текст;**

1.5. Оператор станции верификации не имеет права вносить изменения, не предусмотренные настоящими Правилами. В случае возникновения нештатной ситуации верификатор действует в соответствии с указанием руководителя РЦОИ;

1.6. При верификации бланков регистрации:

1.6.1. не исправлять орфографические ошибки в записи ФИО, т.к. они будут устранены после сверки данных с данными об участниках экзаменов, внесенными в РИС;

1.6.2. в случае отсутствия у участника экзаменов данных о документе, удостоверяющем личность, оператор станции верификации отправляет пакет старшему верификатору;

1.6.3. если при закрытии пакета выдается ошибка о том, что данный участник экзаменов не найден в РИС: в случае ошибки верификации – исправить еѐ в пакете, в случае несовпадения данных бланка с данными, внесенными в РИС, – отправить этот пакет старшему верификатору;

1.6.4. проверить правильность распознавания меток в полях «Удален с экзамена в связи с нарушением порядка проведения ЕГЭ», «Не завершил экзамен по объективным причинам» (возможно, что случайная черта или точка в квадрате была распознана как метка); если была ошибка распознавания, то следует исправить ее;

1.7. При верификации бланка ответа №1:

1.7.1. удалить недопустимые символы, оставив только допустимые символы ответа, если участник экзаменов внес ответ, используя и допустимые, и недопустимые для этого поля символы.

1.8. При верификации бланка ответов №2:

1.8.1. произвести действия в соответствии с инструкцией для оператора станции верификации (при необходимости произвести сортировку бланков) для возврата пакета на сервер;

1.8.2. при отсутствии на бланке № 2 (или нескольких бланках) названия предмета, номера ППЭ, аудитории ППЭ внести в данный бланк недостающую информацию;

1.8.3. при сообщении об отсутствии варианта, при невозможности правильно отсортировать бланки, при отсутствии внесенной информации о номере ДБО №2 отправить пакет старшему верификатору.

2. Оператор станции верификации обязан соблюдать дисциплину во время работы.

2.1. Во время работы запрещается иметь при себе средства связи, электронновычислительную технику, фото-, аудио- и видеоаппаратуру и иные средства хранения и передачи информации; копировать, выносить из помещений, предназначенных для обработки бланков ЕГЭ и ГВЭ, экзаменационные материалы, а также разглашать информацию, содержащуюся в указанных материалах;

без указания начальника смены менять рабочее место;

совершать иные действия, вызывающие снижение эффективности верификации (качество и скорость верификации).

В случае установления факта нарушения лицом, привлекаемым к обработке бланков ЕГЭ и ГВЭ, указанных требований руководитель РЦОИ информирует об этом председателя ГЭК и принимает решение об отстранении указанного лица от работ, связанных с проведением экзаменов.

3. Режим работы, включая перерывы, регламентируется внутренними инструкциями РЦОИ.

#### **Приложение 6. Правила для оператора станции экспертизы**

В обязанности оператора станции экспертизы входит:

1. получить от руководителя РЦОИ указания по подготовке рабочих комплектов для ПК;

2. произвести все работы по подготовке к просмотру экспертами ПК возможно пустых бланков ответов №2, подготовке рабочих комплектов для экспертов ПК на станции экспертизы программного комплекса РЦОИ в соответствии с руководством оператора станции экспертизы и рекомендациями ФЦТ;

3. обеспечить процесс просмотра незаполненных участниками экзаменов бланков ответов №2 (включая ДБО №2) экспертами ПК;

4. распечатать критерии оценки выполнения заданий с развернутым ответом по всем вариантам для председателя и экспертов ПК;

5. распечатать для каждого конкретного эксперта рабочие комплекты. Один рабочий комплект содержит:

бланки-копии (от 1 до 10 работ участников экзаменов в одном рабочем комплекте);

бланк-протокол (один бланк-протокол на один рабочий комплект);

6. отслеживать темп работы экспертов и уведомлять начальника смены/руководителя РЦОИ о ходе проведения проверки;

7. по завершении проверки подготовить для председателя ПК пакет документов о результатах работы ПК:

количество работ, проверенных каждым экспертом;

количество работ, отправленных на третью проверку;

информацию об экспертах, показавших максимальное расхождение в результатах оценивания.

8. В обязанности оператора станции управления экспертизой устных ответов входит:

получить от руководителя РЦОИ указания по подготовке рабочих комплектов для ПК;

распечатать критерии оценки выполнения заданий с устным ответом по всем вариантам для председателя и экспертов ПК;

выгрузить задания для прослушивания (удаленного прослушивания) для выбранного экзамена;

отредактировать желаемое количество назначаемых экспертам работ (на станции прослушивания возможно запросить для прослушивания от 1 до 10 работ), папку для сохранения файлов заданий;

распечатать для передачи экспертам ПК протоколы оценивания;

по завершении проверки подготовить для председателя ПК пакет документов о результатах работы ПК:

количество работ, проверенных каждым экспертом;

количество работ, отправленных на третью проверку;

информацию об экспертах, показавших максимальное расхождение в результатах оценивания.

## **Приложение 7. Правила для администраторов проектов РЦОИ**

В обязанности администраторов проектов РЦОИ входит:

1. подготовить к работе и настроить аппаратно-программный комплекс РЦОИ не позднее чем за сутки до начала экзаменов;

2. администрировать работу аппаратно-программного комплекса на протяжении всего периода проведения экзаменов и обработки бланков ЕГЭ;

3. обеспечить передачу информации, полученной в результате обработки ЭМ, в установленном порядке в РИС и ФИС после завершения первичной обработки бланков и окончании проверки развернутых ответов в сроки, определенные Порядком проведения ГИА, закрыть экзамен на станции управления БД;

4. после окончания каждой смены обеспечить резервное копирование базы данных, содержащей информацию с результатами первичной обработки всех бланков ЕГЭ.

## **Приложение 8. Правила для начальника смены РЦОИ**

В обязанности начальника смены РЦОИ входит:

1. отслеживать своевременность выполнения работ и руководить работой ответственных за приемку материалов сотрудников РЦОИ, операторов станции сканирования, операторов станции верификации, операторов станции старшего верификатора, операторов станции экспертизы, ответственных за хранение материалов;

2. обеспечивать установленную маршрутизацию материалов во время обработки;

3. обеспечивать выполнение операторами указаний руководителя РЦОИ по решению нештатных ситуаций;

4. по согласованию с руководителем РЦОИ (администратором проекта) принимать решения о приоритете обработки конкретных пакетов экзаменационных материалов;

5. контролировать вход и выход из РЦОИ всех лиц, привлеченных к обработке ЭМ.

## **Приложение 9. Основные технические требования к РЦОИ**

Ниже приведены оценки по необходимому аппаратному и программному обеспечению для подготовки, проведения ЕГЭ и для обработки результатов ЕГЭ. Также представлены рекомендуемые оценки по количеству необходимых специалистов, выполняющих указанные работы и по количеству полезной площади для организации работы РЦОИ.

Оценки разбиты, исходя из количества участников экзаменов – 2500 участников экзаменов и 16000 участников экзаменов. Для иного количества участников экзаменов РЦОИ должны произвести расчеты самостоятельно в зависимости от организационной и территориальной структуры региона, от производительности техники.

**Необходимое ресурсное обеспечение РЦОИ для выполнения процессов проведения ЕГЭ для 2500 участников** экзаменов **при сканировании до 23.59 в день проведения соответствующего экзамена**

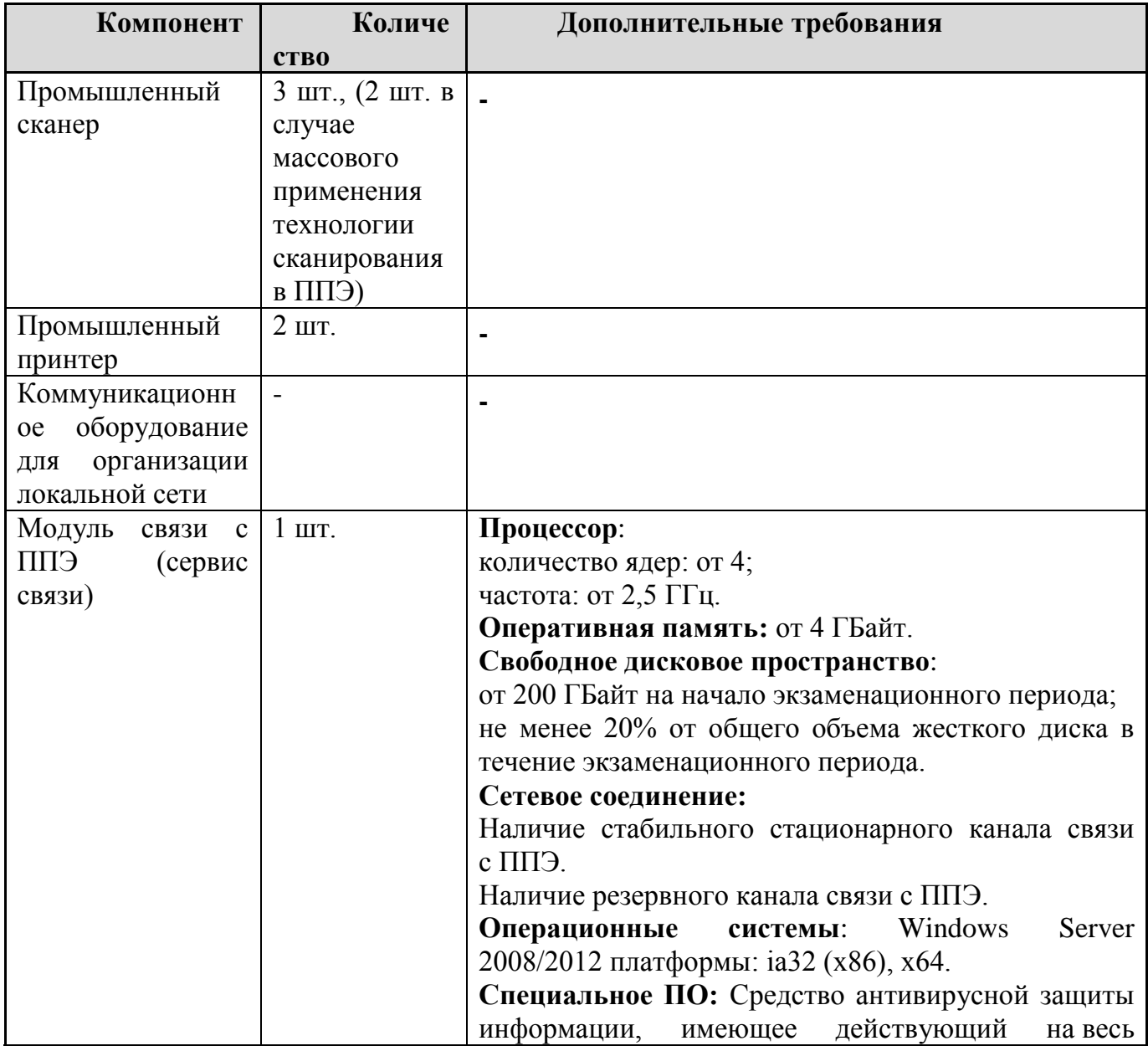

#### **Требования к техническому оснащению:**

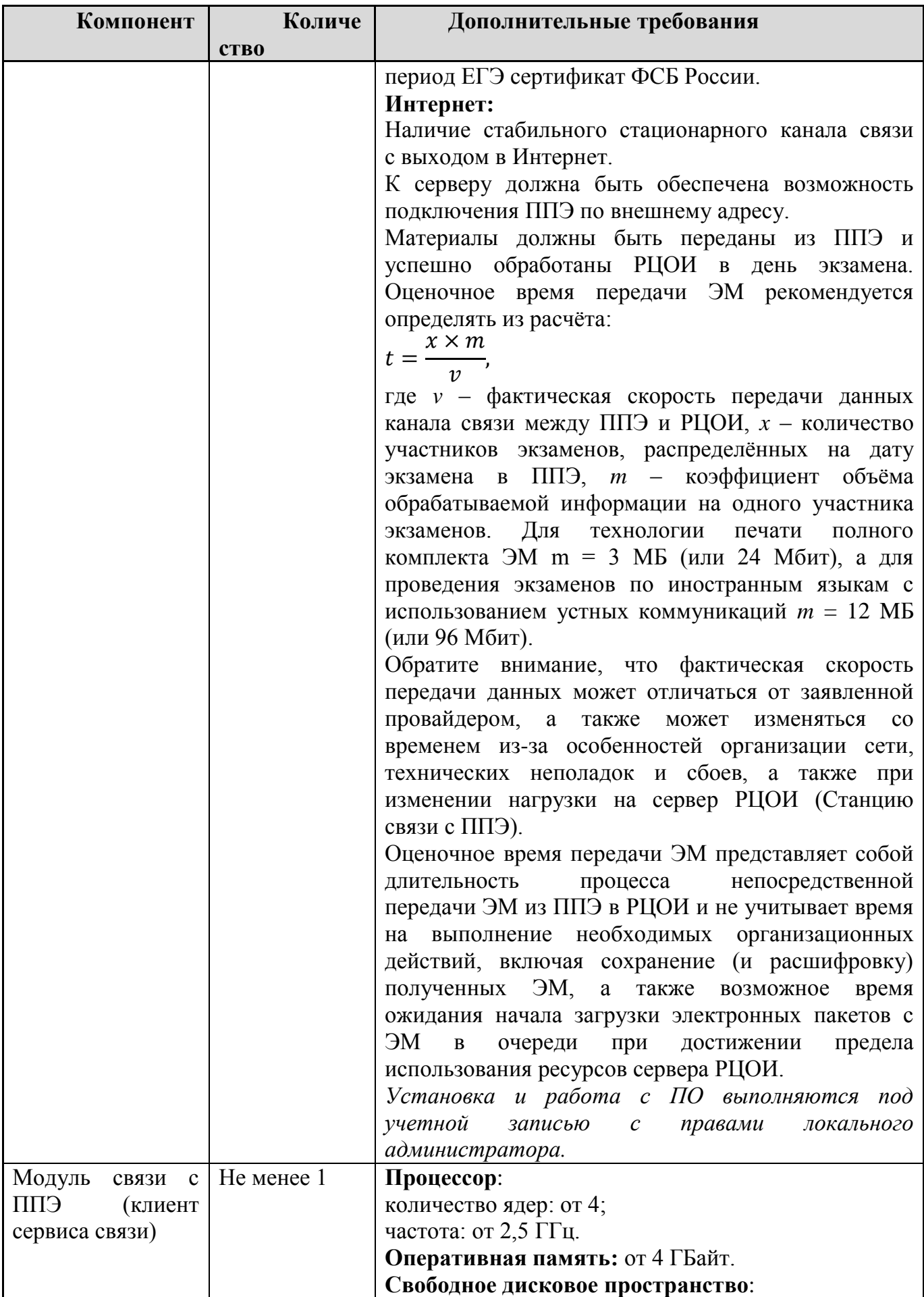

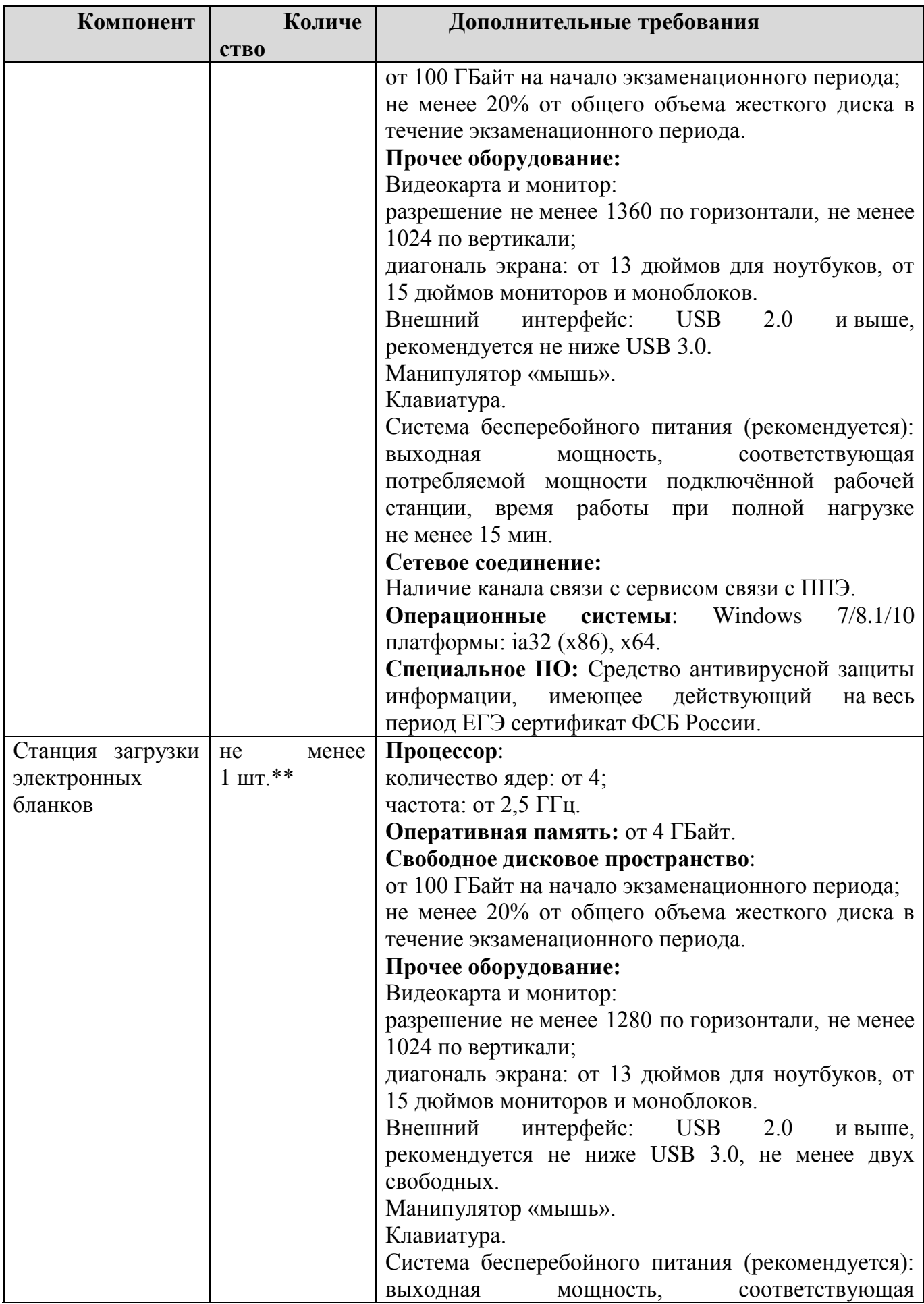

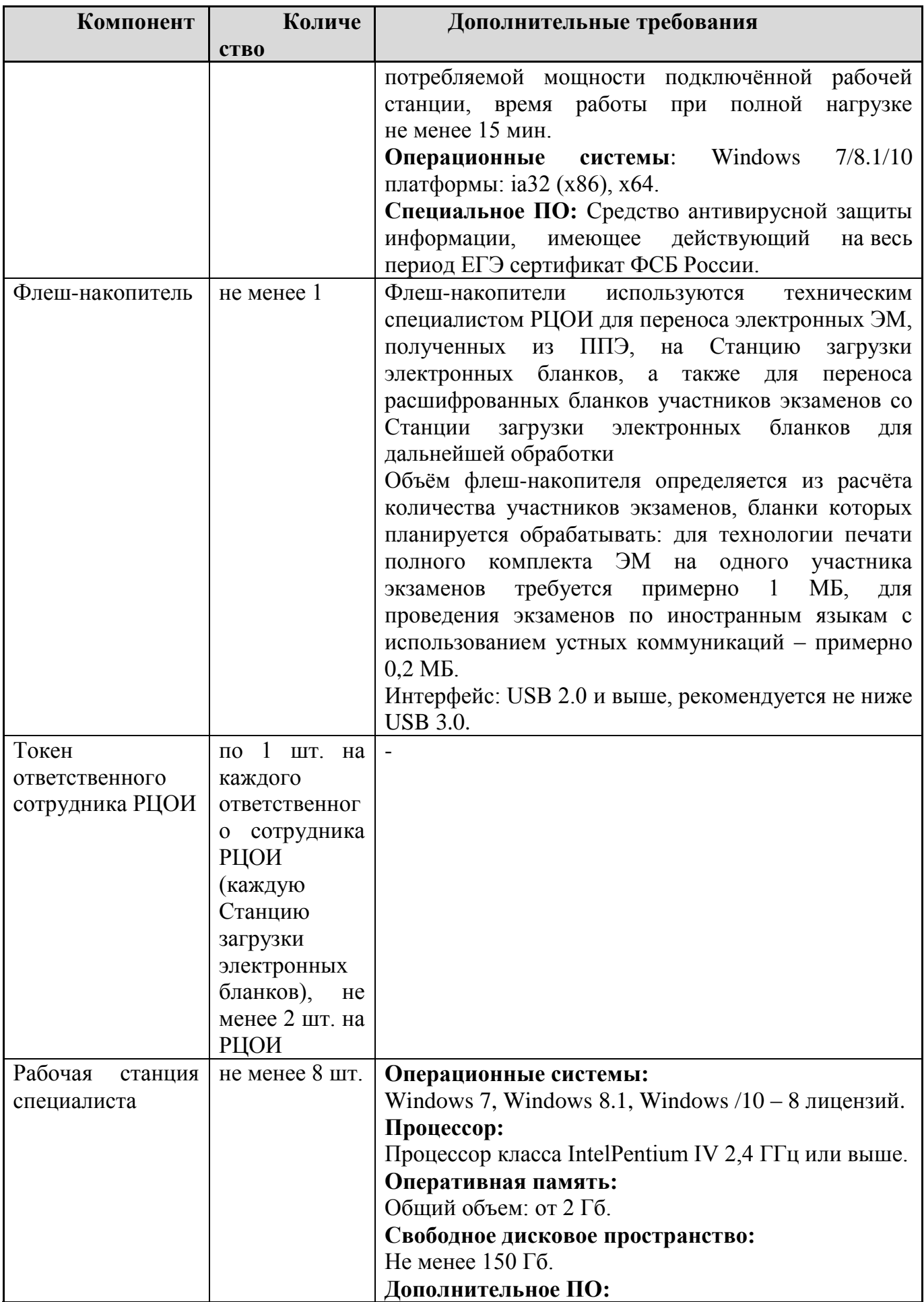

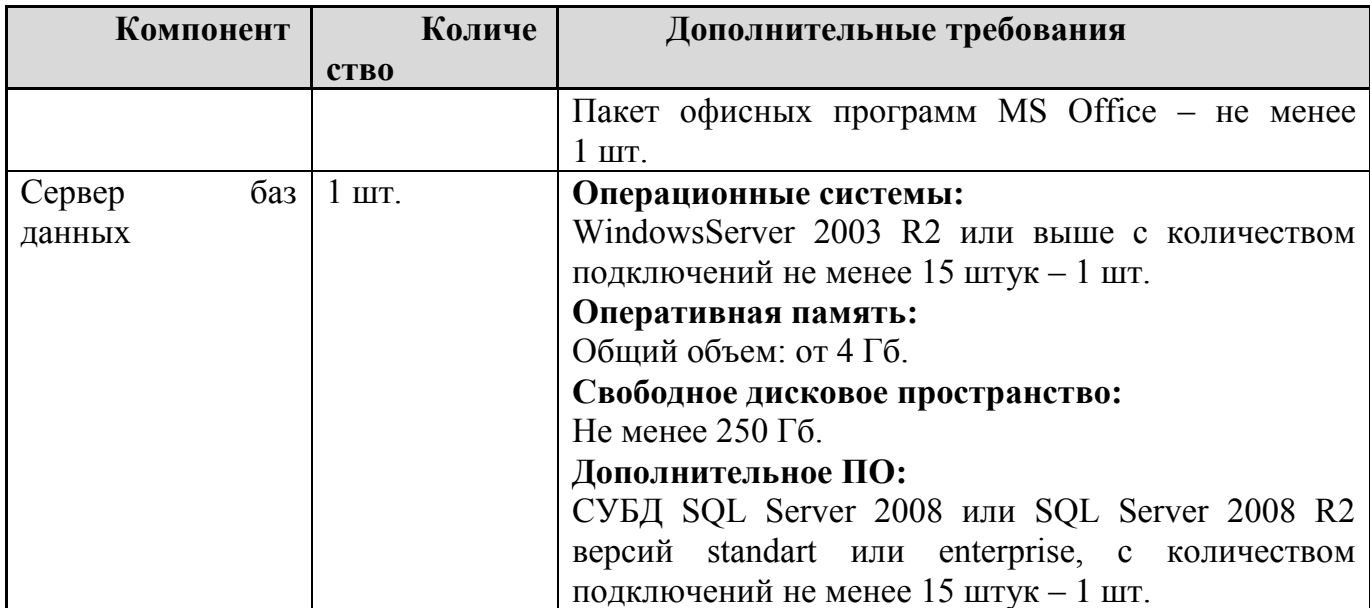

\* На рабочих станциях должна быть установлена «чистая» операционная система (новая установка) и программное обеспечение, необходимое для работы Станции связи с ППЭ или Станции загрузки электронных бланков.

 $**$  Для ускорения процесса расшифровки электронных пакетов с ЭМ в РЦОИ может быть использовано более одной Станции загрузки электронных бланков. Их количество РЦОИ определяет самостоятельно, исходя из числа участников экзаменов на дату экзамена, технических характеристик используемых рабочих станций, а также навыков задействованных операторов. На обработку электронных пакетов с ЭМ отводится не более 2 часов.

#### **Требования к количеству лиц, привлекаемых к обработке результатов экзамена**

Для обработки результатов экзамена необходимо наличие специалистов в количестве 8-12 человек, для обработки экзаменов специалисты должны исполнять указанные ниже роли, один специалист может одновременно исполнять несколько ролей:

1) Специалист РЦОИ, ответственный за загрузку электронных образов бланков ответов участников экзаменов, – 1;

- 2) Оператор станции сканирования 1;
- 3) Оператор станции верификации 3;
- 4) Оператор станции старшего верификатора 1;
- 5) Оператор станции администратора 2;
- 6) Оператор станции экспертизы 1;
- 7) Оператор станции апелляций и коррекций 1;
- 8) Оператор модуля планирования ЕГЭ 1.

## **Требования к необходимому количеству полезной площади для размещения РЦОИ**

Для проведения работ по планированию ЕГЭ, обработке результатов ЕГЭ, приему, выдаче и хранению экзаменационных материалов, размещению аппаратного обеспечения в РЦОИ должны быть выделены соответствующие помещения, исходя из количества

участников экзаменов. Общая полезная площадь помещений должна составлять порядка 100 кв. м.

**Необходимое ресурсное обеспечение РЦОИ для выполнения процессов проведения ЕГЭ для 16000 участников экзаменов при сканировании до 23.59 в день проведения соответствующего экзамена.**

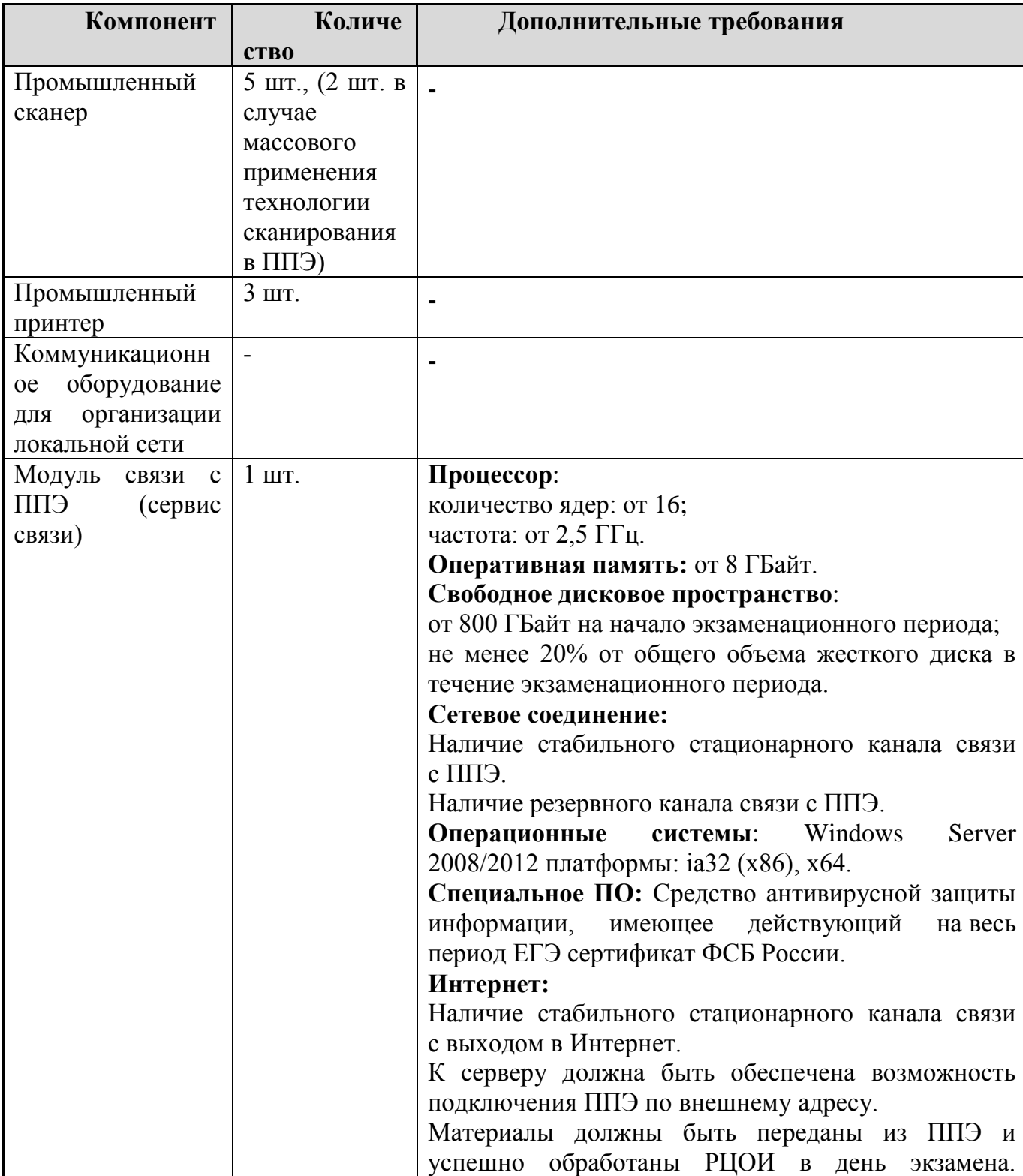

**Требования к техническому оснащению:**

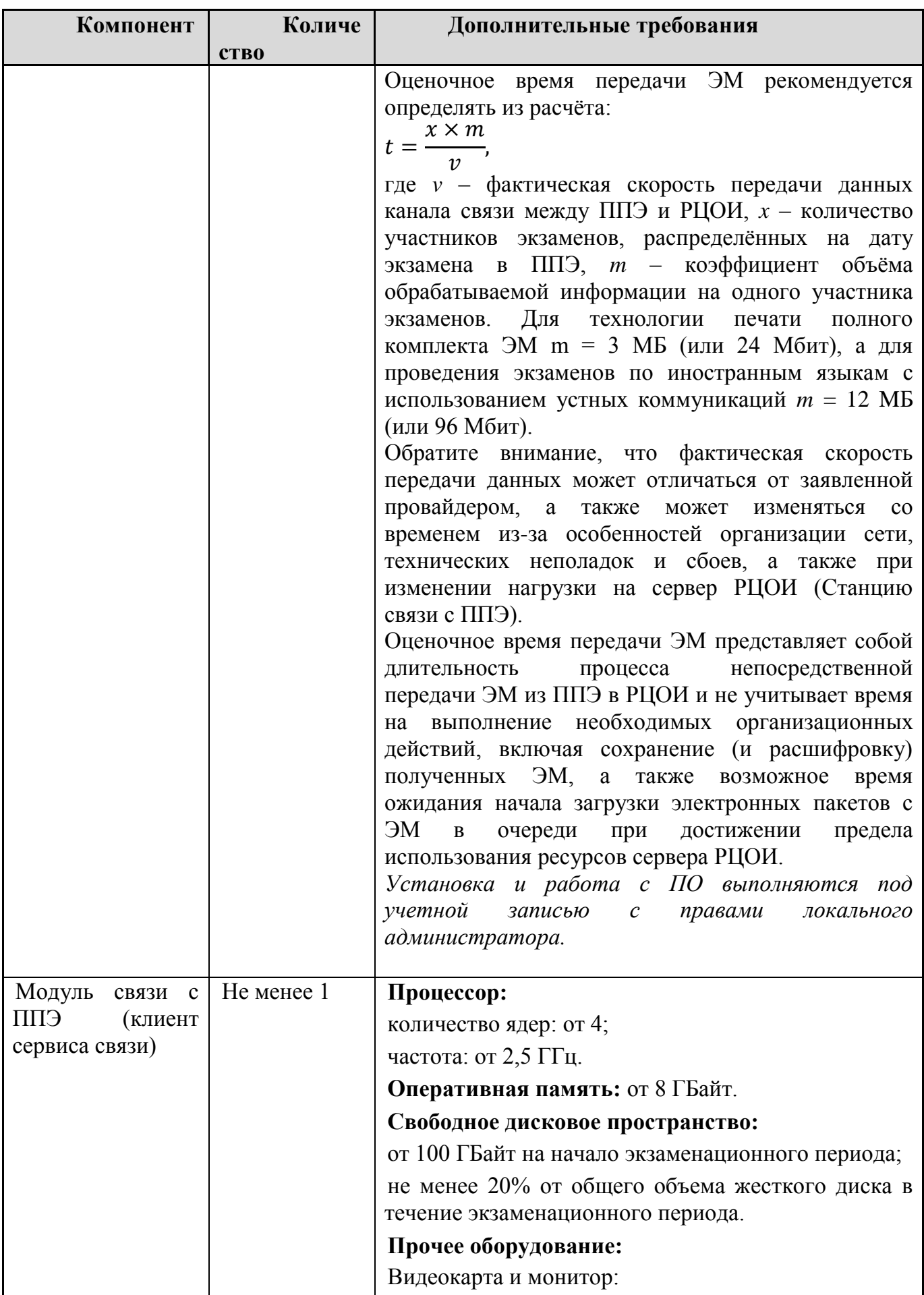

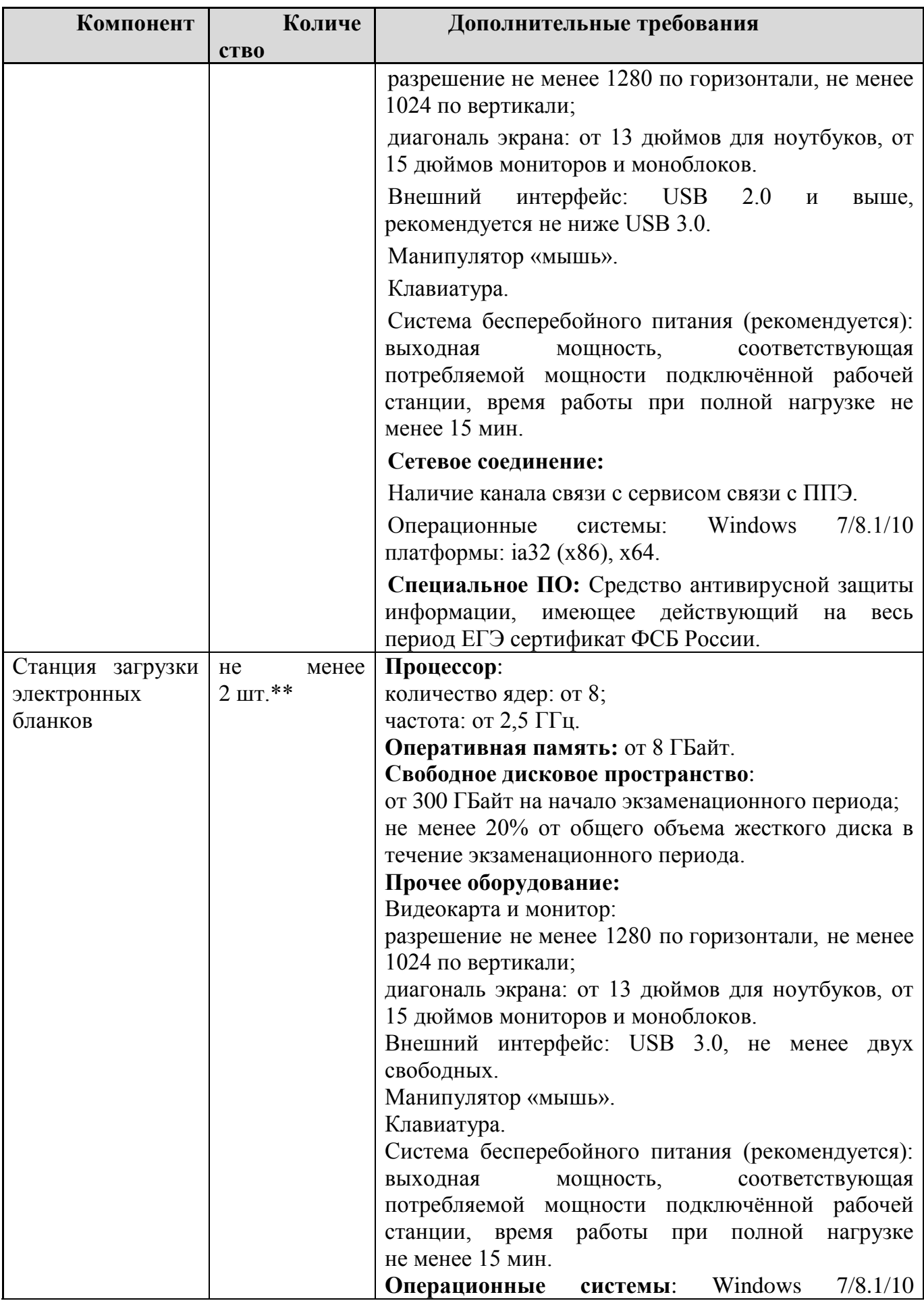

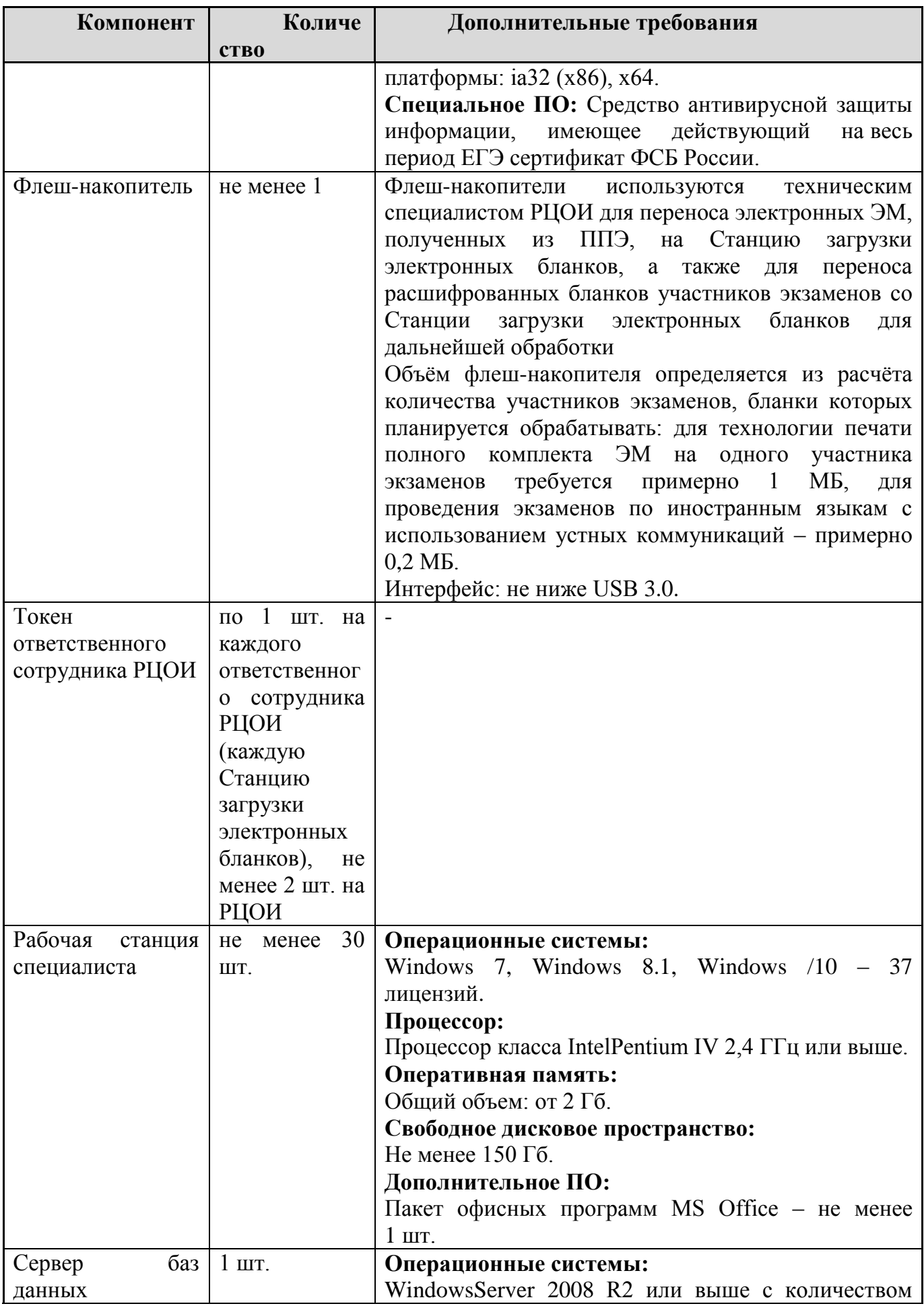

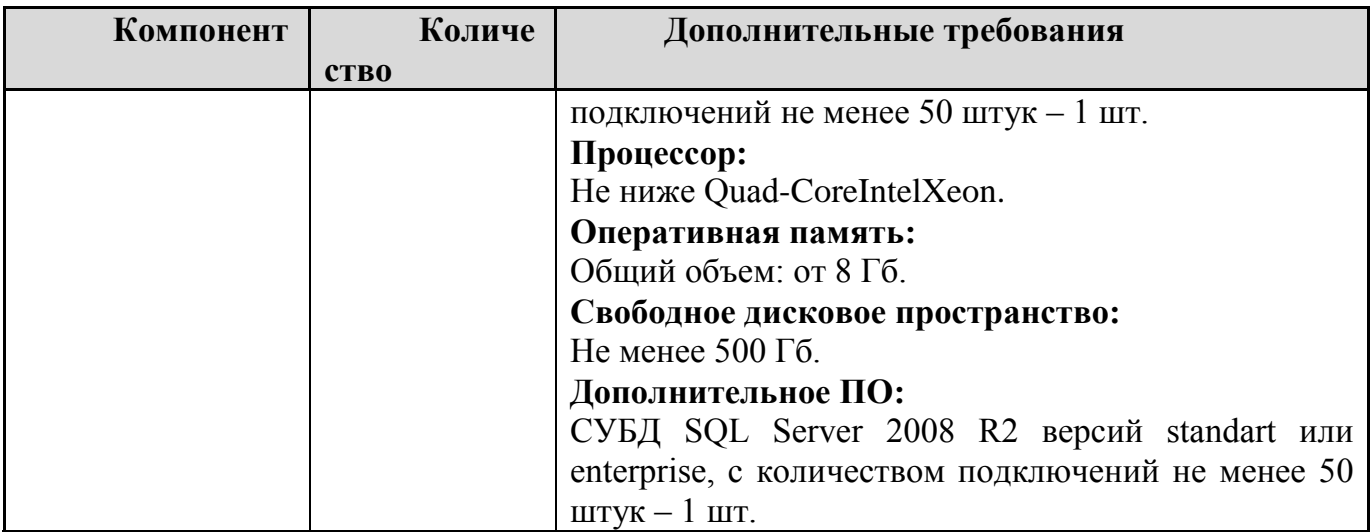

\* На рабочих станциях должна быть установлена «чистая» операционная система (новая установка) и программное обеспечение, необходимое для работы Станции связи с ППЭ или Станции загрузки электронных бланков.

\*\* Для ускорения процесса расшифровки электронных пакетов с ЭМ в РЦОИ может быть использовано более одной Станции загрузки электронных бланков. Их количество РЦОИ определяет самостоятельно, исходя из числа участников экзаменов на дату экзамена, технических характеристик используемых рабочих станций, а также навыков задействованных операторов. На обработку электронных пакетов с ЭМ отводится не более 2 часов.

#### **Требования к количеству лиц, привлекаемых к обработке результатов экзамена**

Для обработки результатов экзамена необходимо наличие специалистов в количестве 30-40 человек, для обработки экзаменов специалисты должны исполнять указанные ниже роли, один специалист может одновременно исполнять несколько ролей:

1) Специалист РЦОИ, ответственный за загрузку электронных образов бланков ответов участников экзаменов, – 3;

- 2) Оператор станции сканирования 3;
- 3) Оператор станции верификации 20;
- 4) Оператор станции старшего верификатора 3;
- 5) Оператор станции администратора 2;
- 6) Оператор станции экспертизы 4;
- 7) Оператор станции апелляций и коррекций 2;
- 8) Оператор модуля планирования ЕГЭ 2.

# **Приложение 10. Основные требования к информационной безопасности РЦОИ**

Для обеспечения информационной безопасности в РЦОИ необходимо:

1. Иметь в трудовом договоре с руководителем РЦОИ пункт о закреплении за ним ответственности за организацию работ по технической защите информации.

2. Утвердить приказом РЦОИ перечень сведений конфиденциального характера.

3. Утвердить приказом РЦОИ организационную распорядительную документацию, регламентирующую порядок технической защиты информации и обработки персональных данных.

4. Назначить приказом РЦОИ ответственного за выполнение работ по технический защите информации и обработке персональных данных. Назначаемый работник должен иметь образование в сфере защиты информации либо пройти профессиональную переподготовку или программу повышения квалификации. (*Работник ответственный за выполнение работ по технический защите информации обязан руководить выполнением запланированных и согласованных с руководителем РЦОИ работ по информационной безопасности РЦОИ, подготавливать необходимые организационные распорядительные документы, контролировать исполнение требований администратором безопасности*).

5. Назначить приказом РЦОИ администратора безопасности РИС ГИА. (*Администратор безопасности осуществляет фактическое выполнение утвержденных в РЦОИ требований по информационной безопасности в части настройки и функционирования СЗИ на средствах вычислительной техники, кроме того обеспечивает выполнение требований организационных распорядительных документов Допустимо возложить обязанности администратора безопасности на системного администратора. Допустимо также возложить обязанности системного администратора на администратора безопасности.* 

6. Утвердить приказом РЦОИ работников, допущенных к обработке информации ограниченного доступа согласно перечню сведений конфиденциального характера.

7. Утвердить приказом РЦОИ список доступа работников в помещения ограниченного доступа РЦОИ и к средствам вычислительной техники, расположенных в них. Организовать фактическое исполнение приказа, чтобы учетные записи на средствах вычислительной техники соответствовали списку в приказе.

8. Утвердить руководителем РЦОИ матрицу доступа субъектов доступа (работников) к объектам доступа (средства вычислительной техники), которая бы отражала полномочия в операционной системе, кроме того, для прикладного программного обеспечения (РИС, станция сканирования и пр.) разрабатывается аналогичная матрица с полномочиями (ролями) работников в том или ином программном обеспечении РИС ГИА, поддерживающем разграничение прав доступа. Необходимо придерживаться принципа назначения минимальных привилегий, необходимых для исполнения должностных обязанностей.

9. Вход работников на средства вычислительной техники в базовую систему ввода/вывода (BIOS) и в операционную систему допускается исключительно с использованием реквизитов доступа (логин/пароль). В случае, если учетные записи РИС ГИА находятся в домене, необходимо настроить в групповой политике автоматическую периодичность смены реквизитов доступа, в случае если учетные записи локальные, смену реквизитов доступа необходимо возложить на администратора безопасности (*рекомендуемая частота один раз в квартал, обязательная два раза в год – перед началом сбора баз данных и перед началом ЕГЭ*).
10. Средства вычислительной техники, входящей в состав РИС ГИА (АРМ и сервера) должны быть оснащены сертифицированными средствами защиты информации с действующим сертификатом соответствия ФСТЭК России. Обязательно наличие средства антивирусной защиты (САЗ) и средства защиты от несанкционированного доступа (СЗИ от НСД). Настройки САЗ должны предусматривать активные компоненты защиты файловой системы, мониторинга изменений структуры операционной системы, почтовый антивирус, проверку съемных носителей при подключении и ежедневное обновление сигнатур базы данных с единого репозитория, которым может выступать сервер РБД в данном сегменте сети или любой другой АРМ. В настройках СЗИ от НСД необходимо настроить ведение всех возможных журналов учёта согласно функционалу средства вычислительной техники, настроить белый список съемных машинных носителей информации, который бы соответствовал записям в соответствующем журнале учёта, а также заблокировать аппаратные шины и компоненты, не требующиеся для функционирования конкретного средства вычислительной техники, к примеру, если АРМ не подключается к сети, то блокируется сетевой адаптер. СЗИ от НСД должно реализовывать блокировку операционной системы в случае неактивности пользователя.

11. На периметре локальной вычислительной сети РЦОИ должен быть установлен сертифицированный ФСТЭК России межсетевой экран. Сегмент РИС ГИА может быть отделен от основной локальной вычислительной сети либо на канальном уровне с помощью управляемого сертифицированного ФСТЭК России коммутатора, либо посредством дополнительного сертифицированного ФСТЭК России межсетевого экрана, на котором необходимо настроить взаимодействие сервера РБД РИС ГИА с защищенным каналом ФГБУ «ФЦТ» с помощью средства защиты информации VipNet, а также к информационно-телекоммуникационной взаимодействие с ППЭ. Доступ сети «Интернет» на средствах вычислительной техники РИС ГИА необходимо исключить в целях минимизации источников угроз. Информационные ресурсы РЦОИ, доступные из информационно-телекоммуникационной «Интернет» (Web-сайты. сети информационные порталы РЦОИ), должны быть изолированы отинформационных ресурсов защищенного сегмента РИС или же отделены от информационных ресурсов защищенного сегмента РИС ГИА с помощью (размещены в демилитаризованной зоне) с организацией разрешительной системы доступа (правил фильтрации).

12. Для обеспечения защищенного взаимодействия с ФГБУ «ФЦТ» и федеральной базой данных необходимо обеспечить безопасное хранение ключевой информации средства защиты информации VipNet (файл с расширением .dst)

13. Ввиду того, что РИС ГИА является фактическим сегментом ФИС ГИА и Приема, аттестованной государственной информационной системы, то РИС ГИА также должна быть аттестована по классу не выше КЗ, для чего руководителю РЦОИ необходимо провести соответствующие мероприятия, результатом которых должен являться аттестат соответствия требованиям безопасности информации. В случае, если для РИС ГИА не проводилось проектирование системы защиты информации по ГОСТ и не имеется соответствующей проектной документации, перед аттестацией необходимо также провести данную работу.

14. К общим рекомендациям в части информационной безопасности относится следующее:

руководствоваться в работе по защите информации РИС ГИА «Требованиями о защите информации, не составляющей государственную тайну, содержащейся в государственных информационных системах», утвержденных приказом ФСТЭК России от 11.02.2013 г. № 17 и приказом ФСТЭК России от 15 Приказ ФСТЭК России от 28.05.2019

 $\mathbb{N}$  106 «О внесении изменений в требования о защите информации, не составляющей государственную тайну, содержащейся в государственных информационных системах»

 выполнение требований аттестата, поддержание в актуальном состоянии технического паспорта объекта информатизации;

запрет использования беспроводного доступа в сегменте РИС ГИА;

 повышение осведомленности работников и пользователей в вопросах информационной безопасности (инструктажи, тренинги, регламентация прав и ответственности) перед началом сбора баз данных и перед началом ЕГЭ;

 осуществлять работы, связанные с использованием съемных машинных носителей информации (учет, предоставление доступа, хранение, выдача, уничтожение);

 осуществлять регулярное обновление системного и прикладного программного обеспечения;

соблюдать правила доступа физических лиц в контролируемую зону РИС ГИА;

 исключать просмотр информации ограниченного доступа с мониторов лицами, не имеющими доступа к такой информации;

 организация получение членами ГЭК ключевого носителя (токена) члена ГЭК, необходимого для их применения при использовании технологии печати полного комплекта ЭМ в ППЭ, сканировании в ППЭ бланков ответов участников экзаменов и при проведении части «Говорение» ЕГЭ по иностранным языкам.

## **Приложение 11. Основные технические требования к оборудованию видеотрансляции, видео-протоколирования и хранилищ архивов видеозаписей**

*Организация видеонаблюдения в помещениях РЦОИ:*

В каждом помещении РЦОИ, задействованном в хранении и обработке ЭМ ЕГЭ, видеонаблюдение осуществляется посредством не менее 2 видеокамер. Для полноценного осуществления функций системы видеонаблюдения необходимо разместить по две видеокамеры в углах помещения так, чтобы помещение просматривалось полностью, а также просматривалась вся рабочая зона сотрудников РЦОИ. Допускается использование 1 видеокамеры в одном помещении в случае, если это помещение просматривается полностью.

Для хранения записи информации с видеокамер видеонаблюдения в РЦОИ используется сервер, оснащенный хранилищем архивов видеозаписей. Срок хранения видеозаписи экзамена – до 1 марта следующего года. До наступления указанной даты материалы видеозаписи экзамена могут быть использованы Рособрнадзором и ОИВ с целью выявления фактов нарушения Порядка проведения ГИА.

Срок хранения видеозаписи экзамена, на основании которой было принято решение об остановке экзамена в ППЭ или отдельных аудиториях ППЭ, удалении обучающегося, выпускника прошлых лет с экзамена, аннулировании результатов экзамена составляет не менее трех лет со дня принятия соответствующего решения.

## Образец журнала доступа к программно-аппаратному комплексу (ПАК)<br>Наименование субъекта Российской Федерации

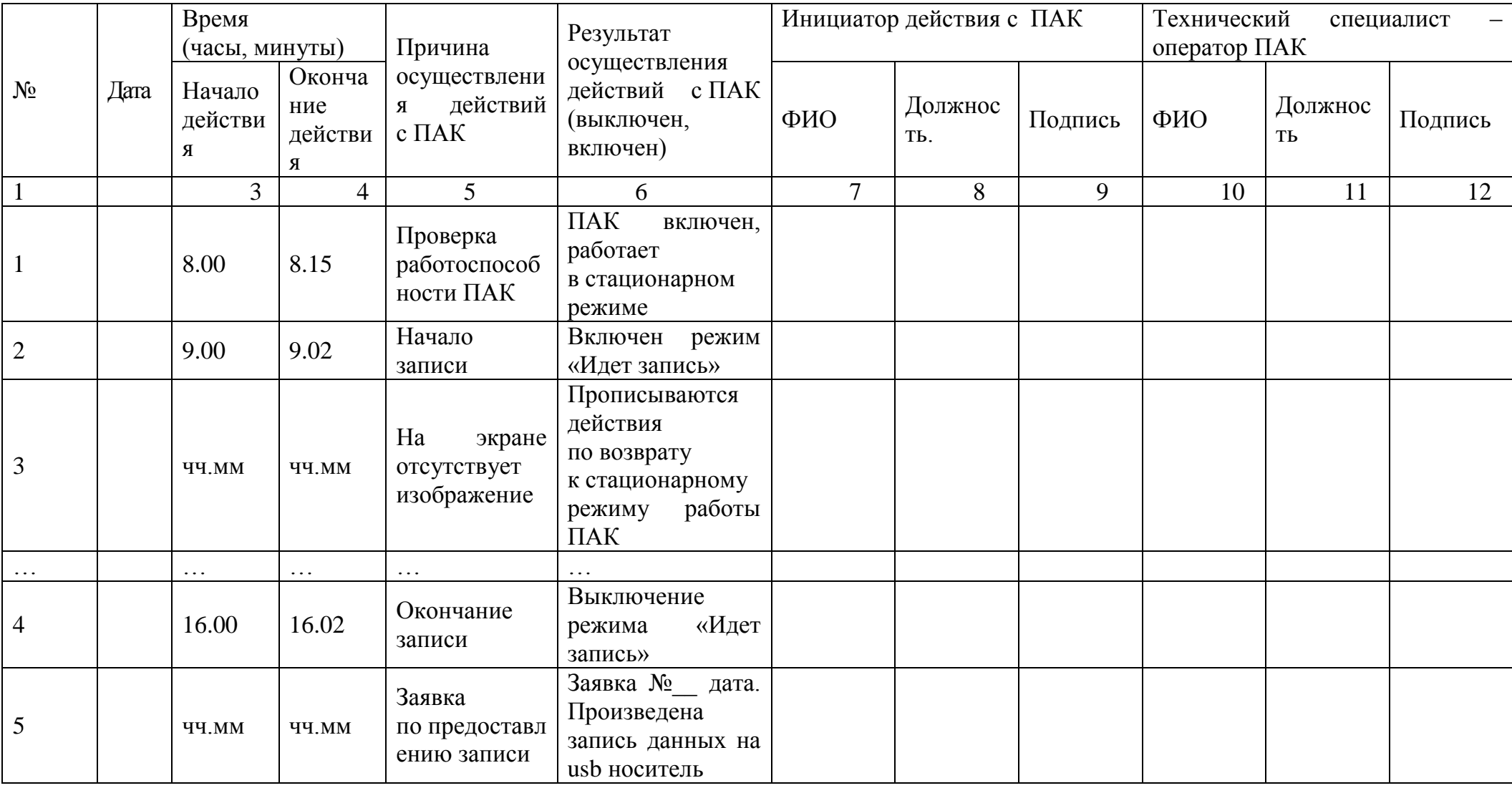

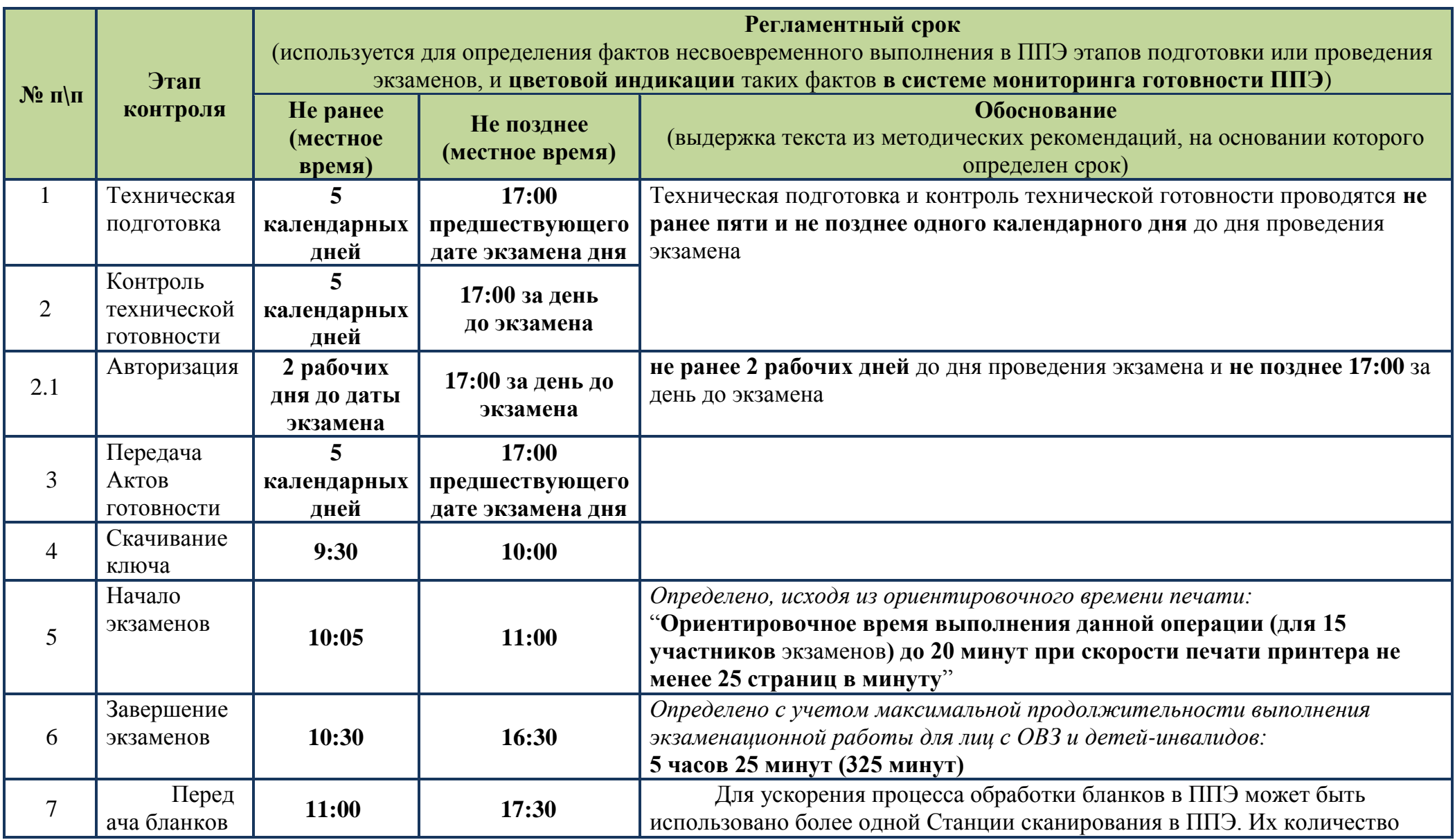

## **Приложение 12. Регламентные сроки осуществления этапов подготовки и проведения экзамена в ППЭ**

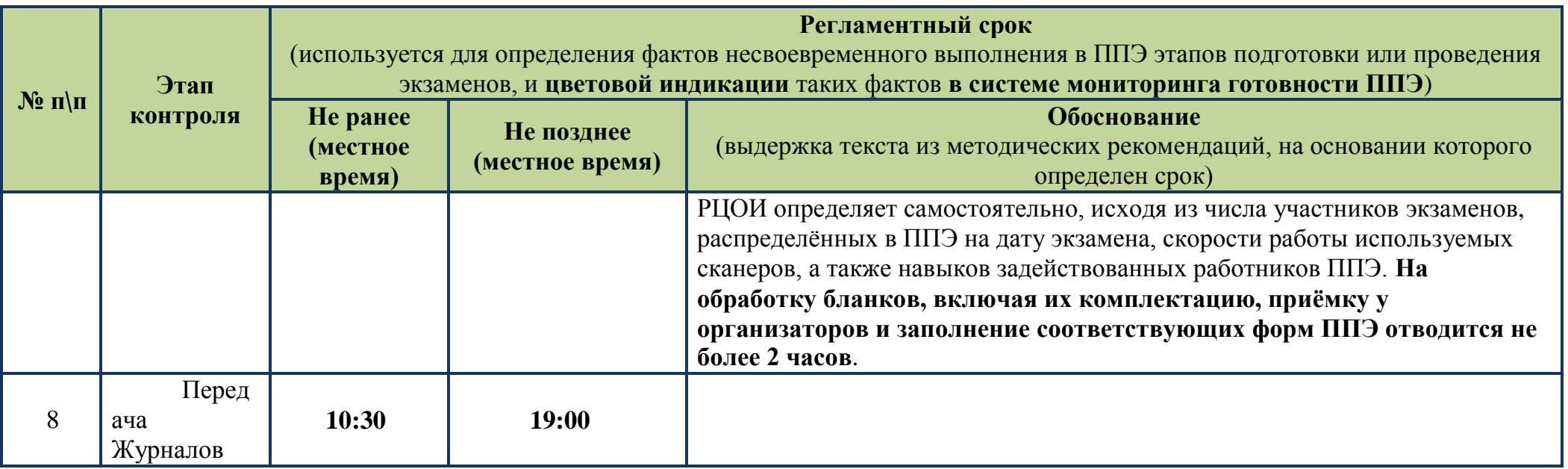